# ARM® Compiler

**Version 6.6**

**Migration and Compatibility Guide**

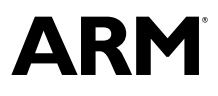

Copyright © 2014–2017 ARM Limited or its affiliates. All rights reserved. ARM DUI0742H

### **ARM® Compiler**

#### **Migration and Compatibility Guide**

Copyright © 2014–2017 ARM Limited or its affiliates. All rights reserved.

#### **Release Information**

#### **Document History**

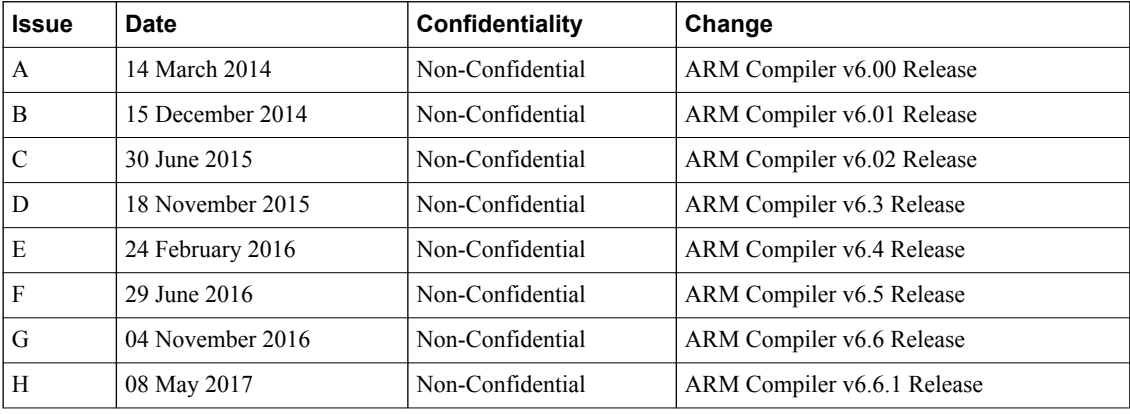

#### **Non-Confidential Proprietary Notice**

This document is protected by copyright and other related rights and the practice or implementation of the information contained in this document may be protected by one or more patents or pending patent applications. No part of this document may be reproduced in any form by any means without the express prior written permission of ARM. **No license, express or implied, by estoppel or otherwise to any intellectual property rights is granted by this document unless specifically stated.**

Your access to the information in this document is conditional upon your acceptance that you will not use or permit others to use the information for the purposes of determining whether implementations infringe any third party patents.

THIS DOCUMENT IS PROVIDED "AS IS". ARM PROVIDES NO REPRESENTATIONS AND NO WARRANTIES, EXPRESS, IMPLIED OR STATUTORY, INCLUDING, WITHOUT LIMITATION, THE IMPLIED WARRANTIES OF MERCHANTABILITY, SATISFACTORY QUALITY, NON-INFRINGEMENT OR FITNESS FOR A PARTICULAR PURPOSE WITH RESPECT TO THE DOCUMENT. For the avoidance of doubt, ARM makes no representation with respect to, and has undertaken no analysis to identify or understand the scope and content of, third party patents, copyrights, trade secrets, or other rights.

This document may include technical inaccuracies or typographical errors.

TO THE EXTENT NOT PROHIBITED BY LAW, IN NO EVENT WILL ARM BE LIABLE FOR ANY DAMAGES, INCLUDING WITHOUT LIMITATION ANY DIRECT, INDIRECT, SPECIAL, INCIDENTAL, PUNITIVE, OR CONSEQUENTIAL DAMAGES, HOWEVER CAUSED AND REGARDLESS OF THE THEORY OF LIABILITY, ARISING OUT OF ANY USE OF THIS DOCUMENT, EVEN IF ARM HAS BEEN ADVISED OF THE POSSIBILITY OF SUCH DAMAGES.

This document consists solely of commercial items. You shall be responsible for ensuring that any use, duplication or disclosure of this document complies fully with any relevant export laws and regulations to assure that this document or any portion thereof is not exported, directly or indirectly, in violation of such export laws. Use of the word "partner" in reference to ARM's customers is not intended to create or refer to any partnership relationship with any other company. ARM may make changes to this document at any time and without notice.

If any of the provisions contained in these terms conflict with any of the provisions of any signed written agreement covering this document with ARM, then the signed written agreement prevails over and supersedes the conflicting provisions of these terms. This document may be translated into other languages for convenience, and you agree that if there is any conflict between the English version of this document and any translation, the terms of the English version of the Agreement shall prevail.

Words and logos marked with <sup>®</sup> or ™ are registered trademarks or trademarks of ARM Limited or its affiliates in the EU and/or elsewhere. All rights reserved. Other brands and names mentioned in this document may be the trademarks of their respective owners. Please follow ARM's trademark usage guidelines at *<http://www.arm.com/about/trademark-usage-guidelines.php>*

Copyright © 2014–2017, ARM Limited or its affiliates. All rights reserved.

ARM Limited. Company 02557590 registered in England.

110 Fulbourn Road, Cambridge, England CB1 9NJ.

LES-PRE-20349

#### **Confidentiality Status**

This document is Non-Confidential. The right to use, copy and disclose this document may be subject to license restrictions in accordance with the terms of the agreement entered into by ARM and the party that ARM delivered this document to.

Unrestricted Access is an ARM internal classification.

#### **Product Status**

The information in this document is Final, that is for a developed product.

#### **Web Address**

*<http://www.arm.com>*

# **Contents ARM® Compiler Migration and Compatibility Guide**

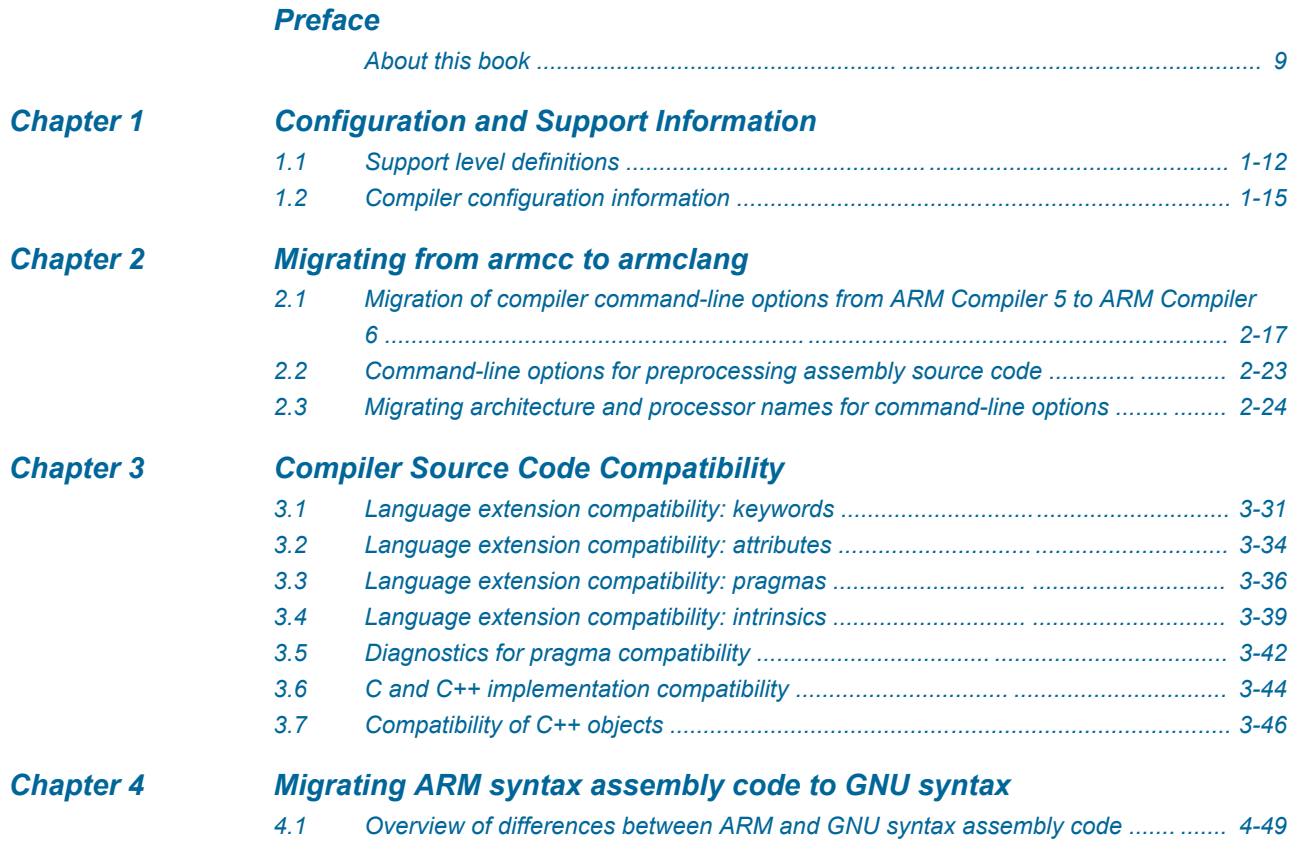

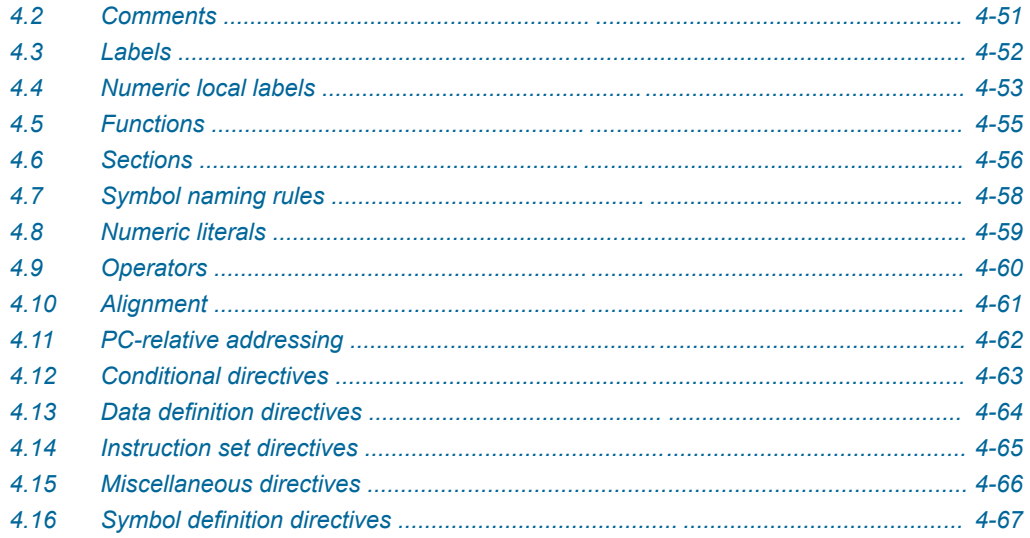

# List of Figures **ARM® Compiler Migration and Compatibility Guide**

*[Figure 1-1 Integration boundaries in ARM Compiler 6. ........................................................................... 1-13](#page-12-0)*

# List of Tables **ARM® Compiler Migration and Compatibility Guide**

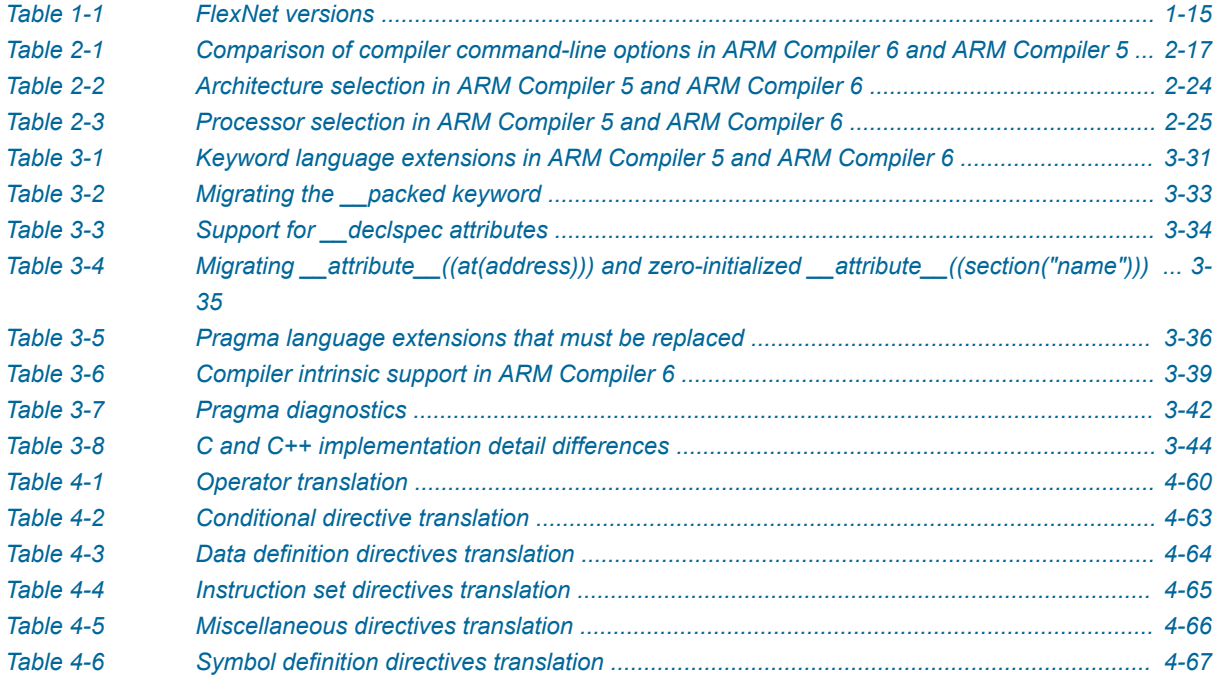

# <span id="page-7-0"></span>**Preface**

This preface introduces the *ARM® Compiler Migration and Compatibility Guide*.

It contains the following:

• *[About this book](#page-8-0)* on page 9.

### <span id="page-8-0"></span> **About this book**

The ARM® Compiler Migration and Compatibility Guide provides migration and compatibility information for users moving from older versions of ARM Compiler to ARM Compiler 6.

#### **Using this book**

This book is organized into the following chapters:

#### *[Chapter 1 Configuration and Support Information](#page-10-0)*

Summarizes the support levels, and locales and FlexNet versions supported by the ARM® compilation tools.

#### *[Chapter 2 Migrating from armcc to armclang](#page-15-0)*

Compares ARM Compiler 6 command-line options to older versions of ARM Compiler.

#### *[Chapter 3 Compiler Source Code Compatibility](#page-29-0)*

Provides details of source code compatibility between ARM Compiler 6 and older armcc compiler versions.

#### *[Chapter 4 Migrating ARM syntax assembly code to GNU syntax](#page-47-0)*

Describes how to migrate assembly code from the legacy ARM syntax (used by armasm) to GNU syntax (used by armclang).

#### **Glossary**

The ARM Glossary is a list of terms used in ARM documentation, together with definitions for those terms. The ARM Glossary does not contain terms that are industry standard unless the ARM meaning differs from the generally accepted meaning.

See the *[ARM Glossary](http://infocenter.arm.com/help/topic/com.arm.doc.aeg0014-/index.html)* for more information.

#### **Typographic conventions**

#### *italic*

Introduces special terminology, denotes cross-references, and citations.

#### **bold**

Highlights interface elements, such as menu names. Denotes signal names. Also used for terms in descriptive lists, where appropriate.

#### monospace

Denotes text that you can enter at the keyboard, such as commands, file and program names, and source code.

#### monospace

Denotes a permitted abbreviation for a command or option. You can enter the underlined text instead of the full command or option name.

#### *monospace italic*

Denotes arguments to monospace text where the argument is to be replaced by a specific value.

#### **monospace bold**

Denotes language keywords when used outside example code.

<and>

Encloses replaceable terms for assembler syntax where they appear in code or code fragments. For example:

MRC p15, 0, <Rd>, <CRn>, <CRm>, <Opcode\_2>

#### SMALL CAPITALS

Used in body text for a few terms that have specific technical meanings, that are defined in the *ARM glossary*. For example, IMPLEMENTATION DEFINED, IMPLEMENTATION SPECIFIC, UNKNOWN, and UNPREDICTABLE.

#### **Feedback**

### **Feedback on this product**

If you have any comments or suggestions about this product, contact your supplier and give:

- The product name.
- The product revision or version.
- An explanation with as much information as you can provide. Include symptoms and diagnostic procedures if appropriate.

#### **Feedback on content**

If you have comments on content then send an e-mail to *[errata@arm.com](mailto:errata@arm.com)*. Give:

- The title *ARM Compiler Migration and Compatibility Guide*.
- The number ARM DUI0742H.
- If applicable, the page number(s) to which your comments refer.
- A concise explanation of your comments.

ARM also welcomes general suggestions for additions and improvements.

 $-$  Note  $-$ 

ARM tests the PDF only in Adobe Acrobat and Acrobat Reader, and cannot guarantee the quality of the represented document when used with any other PDF reader.

#### **Other information**

- *[ARM Information Center](http://infocenter.arm.com/help/index.jsp)*.
- *[ARM Technical Support Knowledge Articles](http://infocenter.arm.com/help/topic/com.arm.doc.faqs)*.
- *[Support and Maintenance](http://www.arm.com/support/services/support-maintenance.php)*.
- *[ARM Glossary](http://infocenter.arm.com/help/topic/com.arm.doc.aeg0014-/index.html)*.

# <span id="page-10-0"></span>Chapter 1 **Configuration and Support Information**

Summarizes the support levels, and locales and FlexNet versions supported by the ARM® compilation tools.

It contains the following sections:

- *[1.1 Support level definitions](#page-11-0)* on page 1-12.
- *[1.2 Compiler configuration information](#page-14-0)* on page 1-15.

# <span id="page-11-0"></span>**1.1 Support level definitions**

This describes the levels of support for various ARM Compiler 6 features.

ARM Compiler 6 is built on Clang and LLVM technology and as such, has more functionality than the set of product features described in the documentation. The following definitions clarify the levels of support and guarantees on functionality that are expected from these features.

ARM welcomes feedback regarding the use of all ARM Compiler 6 features, and endeavors to support users to a level that is appropriate for that feature. You can contact support at *[http://www.arm.com/](http://www.arm.com/support) [support](http://www.arm.com/support)*.

#### **Identification in the documentation**

All features that are documented in the ARM Compiler 6 documentation are product features, except where explicitly stated. The limitations of non-product features are explicitly stated.

#### **Product features**

Product features are suitable for use in a production environment. The functionality is well-tested, and is expected to be stable across feature and update releases.

- ARM endeavors to give advance notice of significant functionality changes to product features.
- If you have a support and maintenance contract, ARM provides full support for use of all product features.
- ARM welcomes feedback on product features.
- Any issues with product features that ARM encounters or is made aware of are considered for fixing in future versions of ARM Compiler.

In addition to fully supported product features, some product features are only alpha or beta quality.

#### **Beta product features**

Beta product features are implementation complete, but have not been sufficiently tested to be regarded as suitable for use in production environments. Beta product features are indicated with [BETA].

- ARM endeavors to document known limitations on beta product features.
- Beta product features are expected to eventually become product features in a future release of ARM Compiler 6.
- ARM encourages the use of beta product features, and welcomes feedback on them.
- Any issues with beta product features that ARM encounters or is made aware of are considered for fixing in future versions of ARM Compiler.

#### **Alpha product features**

Alpha product features are not implementation complete, and are subject to change in future releases, therefore the stability level is lower than in beta product features. Alpha product features are indicated with [ALPHA].

- ARM endeavors to document known limitations of alpha product features.
- ARM encourages the use of alpha product features, and welcomes feedback on them.
- Any issues with alpha product features that ARM encounters or is made aware of are considered for fixing in future versions of ARM Compiler.

#### **Community features**

ARM Compiler 6 is built on LLVM technology and preserves the functionality of that technology where possible. This means that there are additional features available in ARM Compiler that are not listed in the documentation. These additional features are known as community features. For information on these community features, see the *[documentation for the Clang/LLVM project](http://clang.llvm.org/docs/UsersManual.html)*.

<span id="page-12-0"></span>Where community features are referenced in the documentation, they are indicated with [COMMUNITY].

- ARM makes no claims about the quality level or the degree of functionality of these features, except when explicitly stated in this documentation.
- Functionality might change significantly between feature releases.
- ARM makes no guarantees that community features are going to remain functional across update releases, although changes are expected to be unlikely.

Some community features might become product features in the future, but ARM provides no roadmap for this. ARM is interested in understanding your use of these features, and welcomes feedback on them. ARM supports customers using these features on a best-effort basis, unless the features are unsupported. ARM accepts defect reports on these features, but does not guarantee that these issues are going to be fixed in future releases.

#### **Guidance on use of community features**

There are several factors to consider when assessing the likelihood of a community feature being functional:

• The following figure shows the structure of the ARM Compiler 6 toolchain:

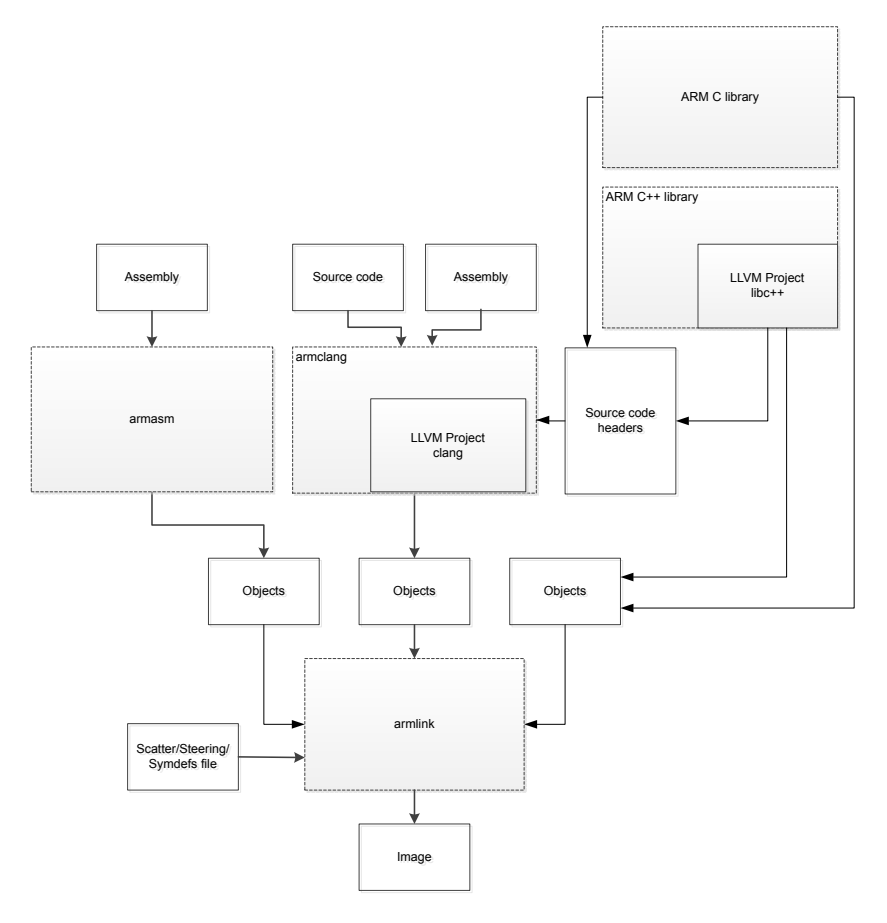

#### **Figure 1-1 Integration boundaries in ARM Compiler 6.**

The dashed boxes are toolchain components, and any interaction between these components is an integration boundary. Community features that span an integration boundary might have significant limitations in functionality. The exception to this is if the interaction is codified in one of the standards supported by ARM Compiler 6. See *[Application Binary Interface \(ABI\) for the ARM](http://infocenter.arm.com/help/topic/com.arm.doc.subset.swdev.abi/index.html)®*

*[Architecture](http://infocenter.arm.com/help/topic/com.arm.doc.subset.swdev.abi/index.html)*. Community features that do not span integration boundaries are more likely to work as expected.

- Features primarily used when targeting hosted environments such as Linux or BSD, might have significant limitations, or might not be applicable, when targeting bare-metal environments.
- The Clang implementations of compiler features, particularly those that have been present for a long time in other toolchains, are likely to be mature. The functionality of new features, such as support for new language features, is likely to be less mature and therefore more likely to have limited functionality.

#### **Unsupported features**

With both the product and community feature categories, specific features and use-cases are known not to function correctly, or are not intended for use with ARM Compiler 6.

Limitations of product features are stated in the documentation. ARM cannot provide an exhaustive list of unsupported features or use-cases for community features. The known limitations on community features are listed in *[Community features](#page-11-0)* on page 1-12.

#### **List of known unsupported features**

The following is an incomplete list of unsupported features, and might change over time:

- The Clang option -stdlib=libstdc++ is not supported.
- $\bullet$  C++ static initialization of local variables is not thread-safe when linked against the standard C++ libraries. For thread-safety, you must provide your own implementation of thread-safe functions as described in *[Standard C++ library implementation definition](http://infocenter.emea.arm.com/help/topic/com.arm.doc.dui0808-/pge1431942002578.html)*.

- Note -

This restriction does not apply to the [ALPHA]-supported multi-threaded C++ libraries. Contact the ARM Support team for more details.

- Use of C11 library features is unsupported.
- Any community feature that exclusively pertains to non-ARM architectures is not supported by ARM Compiler 6.
- Compilation for targets that implement architectures older that ARMv7 or ARMv6-M is not supported.

#### *1 Configuration and Support Information 1.2 Compiler configuration information*

# <span id="page-14-0"></span>**1.2 Compiler configuration information**

Summarizes the locales and FlexNet versions supported by the ARM compilation tools.

#### **FlexNet versions in the compilation tools**

Different versions of ARM Compiler support different versions of FlexNet.

The FlexNet versions in the compilation tools are:

#### **Table 1-1 FlexNet versions**

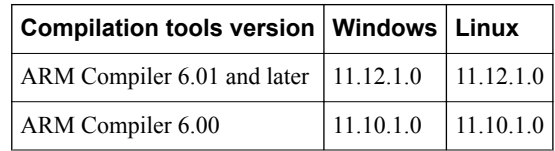

#### **Locale support in the compilation tools**

ARM Compiler only supports the English locale.

#### **Related information**

*[ARM DS-5 License Management Guide.](http://infocenter.arm.com/help/topic/com.arm.doc.dui0577-/index.html)*

# <span id="page-15-0"></span>Chapter 2 **Migrating from armcc to armclang**

Compares ARM Compiler 6 command-line options to older versions of ARM Compiler.

It contains the following sections:

- *[2.1 Migration of compiler command-line options from ARM Compiler 5 to ARM Compiler 6](#page-16-0)* [on page 2-17.](#page-16-0)
- *[2.2 Command-line options for preprocessing assembly source code](#page-22-0)* on page 2-23.
- *[2.3 Migrating architecture and processor names for command-line options](#page-23-0)* on page 2-24.

# <span id="page-16-0"></span>**2.1 Migration of compiler command-line options from ARM Compiler 5 to ARM Compiler 6**

ARM Compiler 6 provides many command-line options, including most Clang command-line options in addition to several ARM-specific options.

- Note -

This topic includes descriptions of [COMMUNITY] features. See *[Support level definitions](#page-11-0)* on page 1-12.

The following table describes the most common ARM Compiler 5 command-line options, and shows the equivalent options for ARM Compiler 6.

Additional information about command-line options is available:

- The *armclang Reference Guide* provides more detail about a number of command-line options.
- For a full list of Clang command-line options, see the Clang and LLVM documentation.

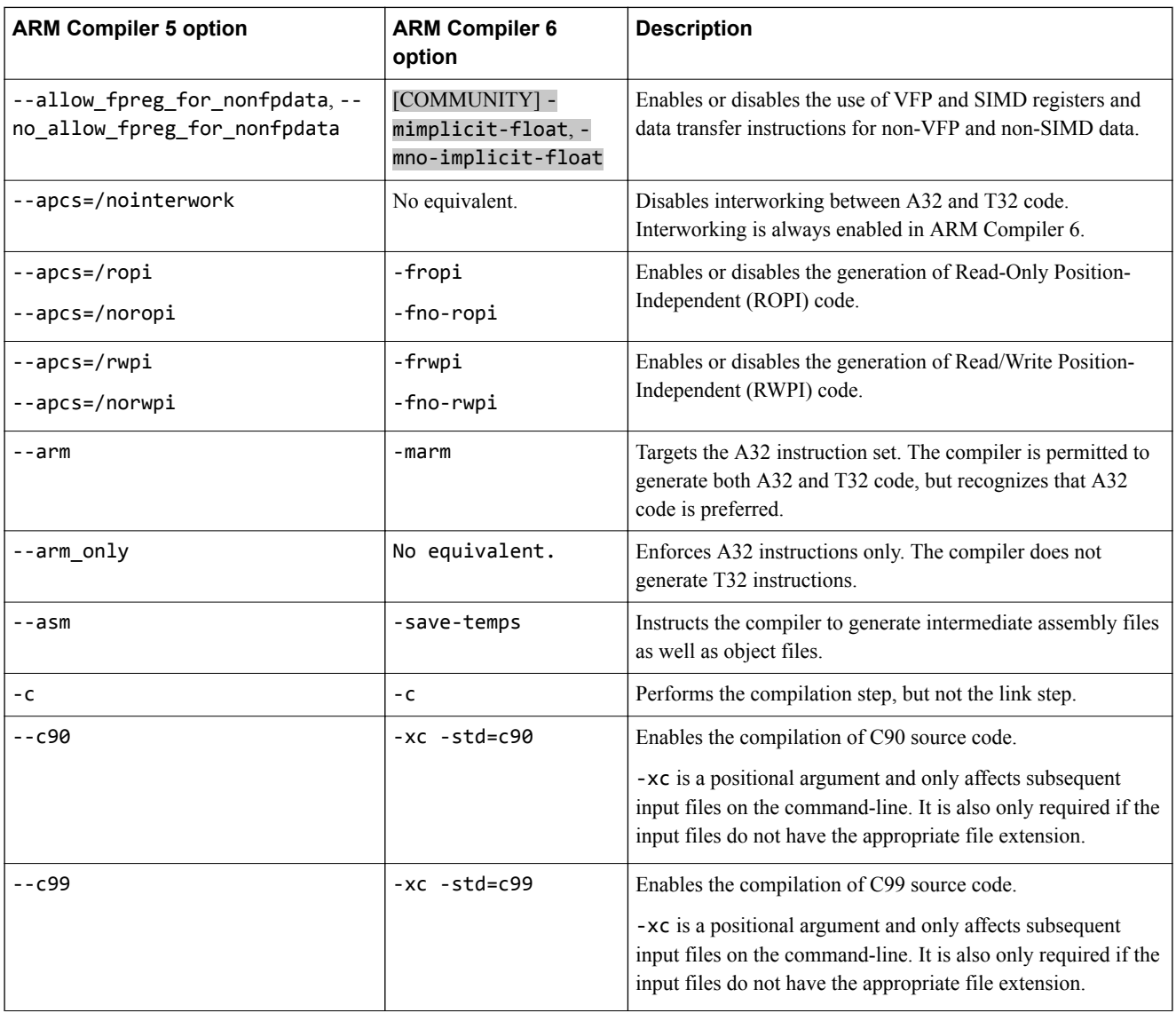

### **ARM Compiler 5 option ARM Compiler 6 option Description**  $-$ cpp  $-$ xc++  $-$ std=c++03  $\qquad$  Enables the compilation of C++03 source code. -xc++ is a positional argument and only affects subsequent input files on the command-line. It is also only required if the input files do not have the appropriate file extension. The default C++ language standard is different between ARM Compiler 5 and ARM Compiler 6.  $-$ cpp11  $-xc++ - std = c++11$  Enables the compilation of C $++11$  source code. -xc++ is a positional argument and only affects subsequent input files on the command-line. The default C++ language standard is different between ARM Compiler 5 and ARM Compiler 6. --cpp\_compat No equivalent. Compiles C++ code to maximize binary compatibility. --cpu 8-A.32 --cpu 8-A.32 none-eabi march=armv8-a Targets ARMv8-A, AArch32 state.  $-$ cpu 8-A.64  $\vert$  --target=aarch64arm-none-eabi Targets ARMv8-A AArch64 state. (Implies -march=armv8 a if -mcpu is not specified.) --cpu 7-A  $\vert$  --target=arm-armnone-eabi march=armv7-a Targets the ARMv7-A architecture. --cpu=Cortex-M4 --target=arm-armnone-eabi mcpu=cortex-m4 Targets the Cortex-M4 processor. --cpu=Cortex-A15 | --target=arm-armnone-eabi mcpu=cortex-a15 Targets the Cortex A15 processor. -D -D Defines a preprocessing macro. --depend -MF Specifies a filename for the makefile dependency rules. --depend dir  $\vert$  No equivalent. Use -MF to specify each dependency file individually. Specifies the directory for dependency output files. --depend\_format=unix\_escaped | Dependency file entries use UNIX-style path separators and escapes spaces with \. This is the default in ARM Compiler 6. --depend target -MT -MT Changes the target name for the makefile dependency rule. --diag\_error  $\vert$ -Werror  $\vert$  Turn warnings into errors. --diag\_suppress=*foo* -Wno-*foo* Suppress warning message *foo*. The error or warning codes might be different between ARM Compiler 5 and ARM Compiler 6. -E E EXECUTES EXECUTES EXECUTES ONLY THE EXECUTES ONLY THE EXECUTES ONLY THE EXECUTES ONLY THE EXECUTES ONLY THE EXECUTES ONLY THE EXECUTES ONLY THE EXECUTES ONLY THE EXECUTES ONLY THE EXECUTES ONLY THE EXECUTES ONLY THE E

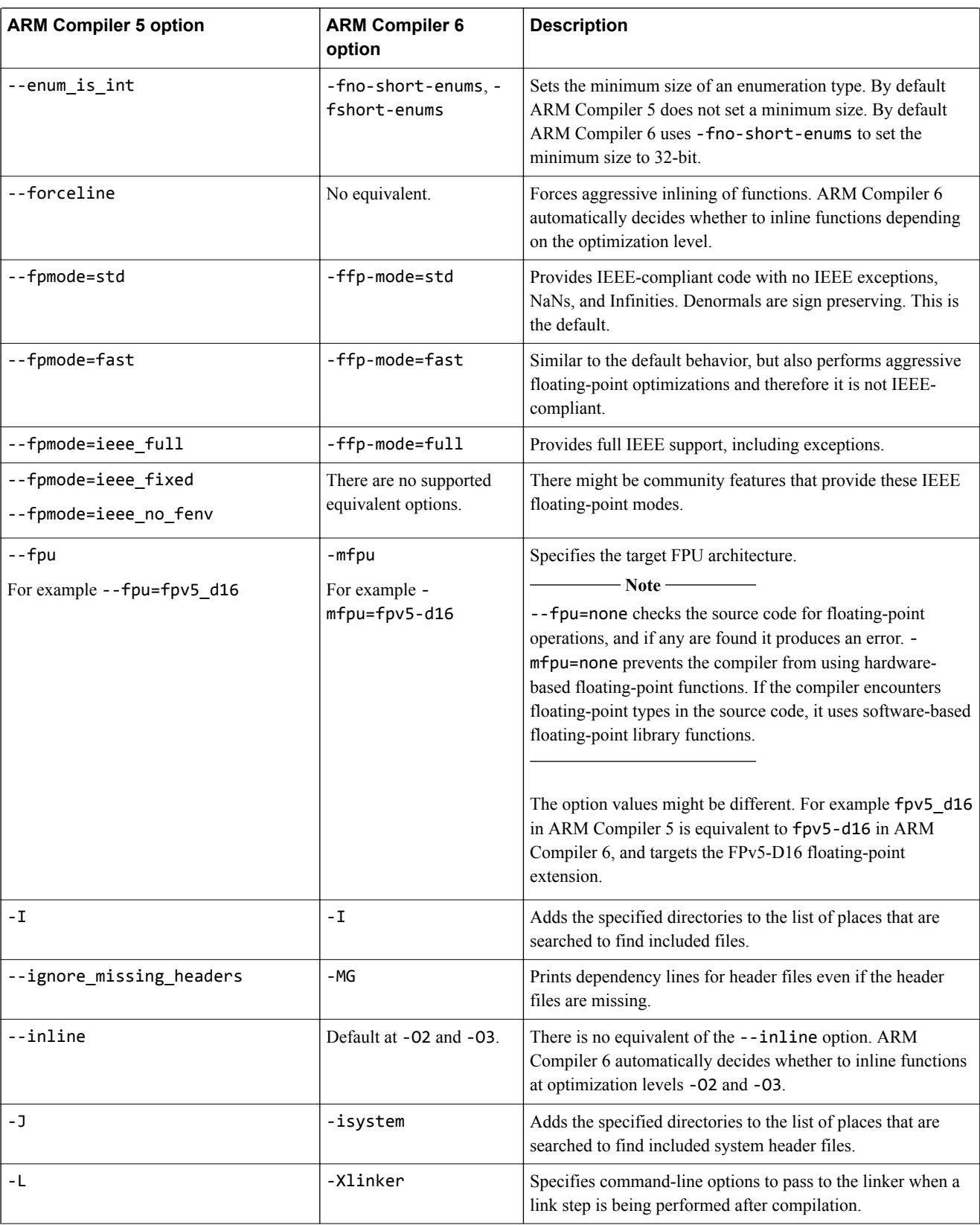

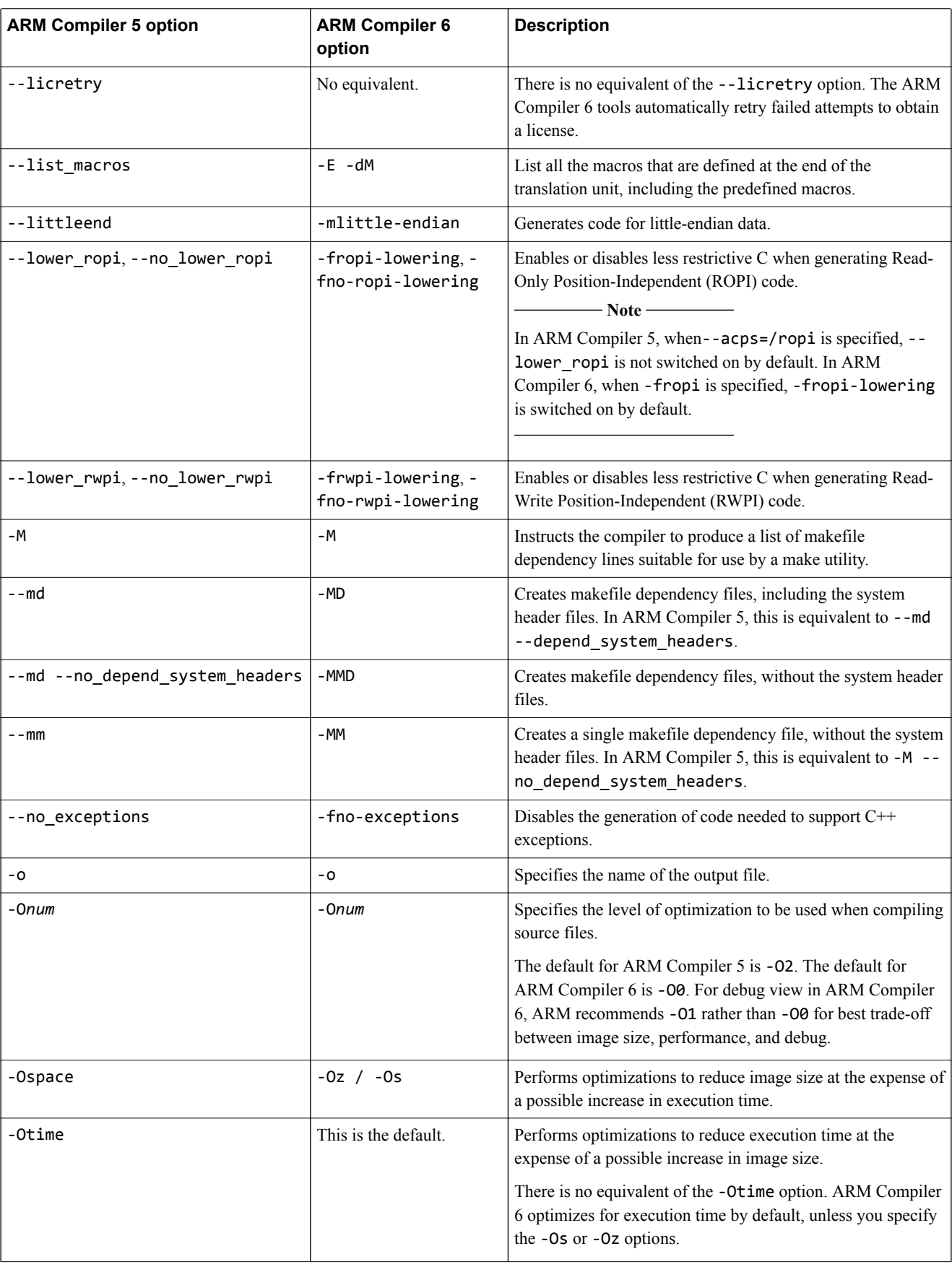

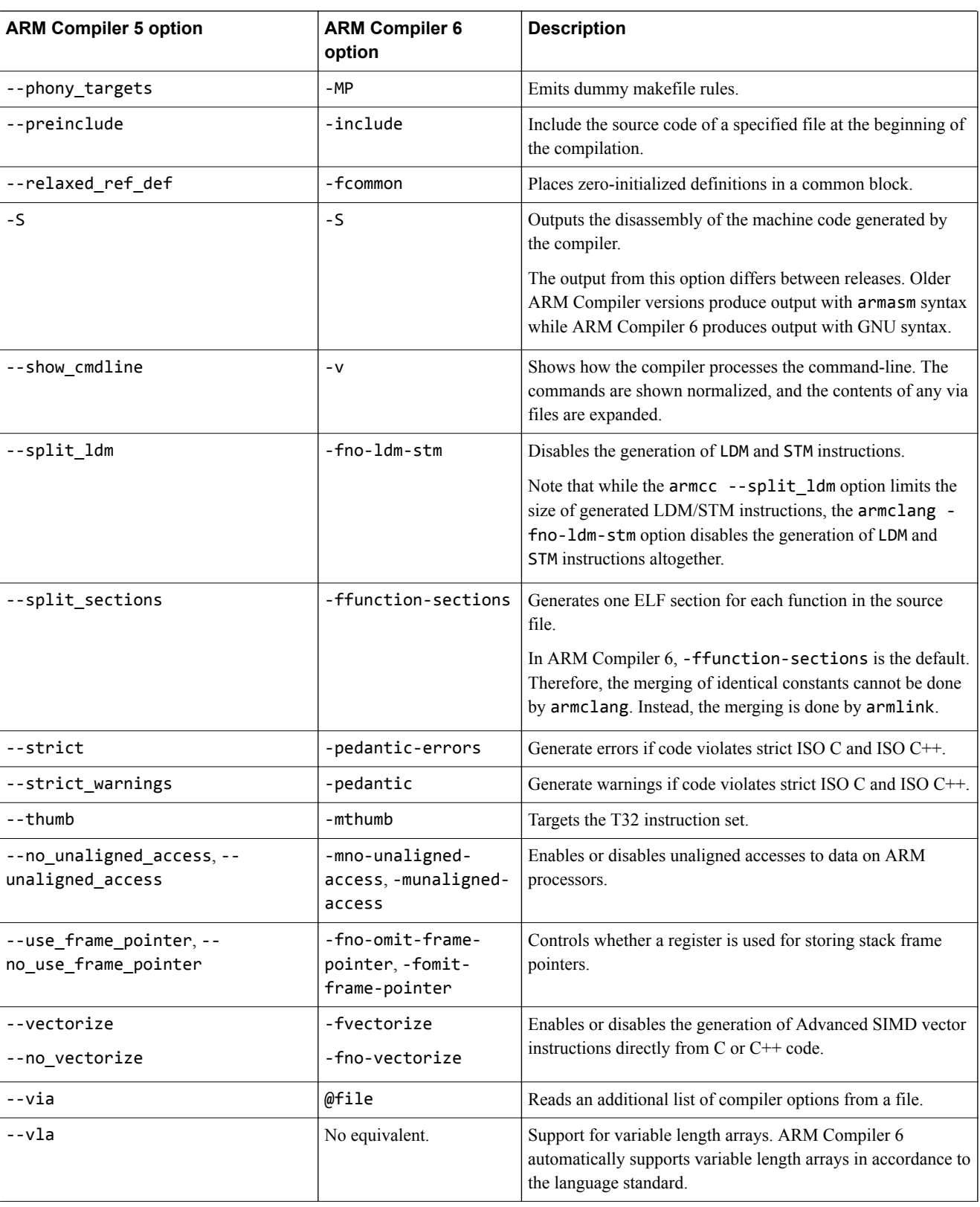

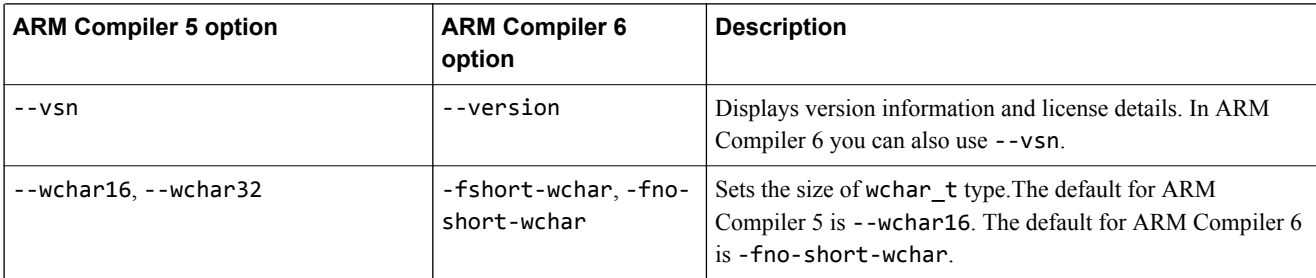

# **Related information**

*[ARM Compiler 6 Command-line Options.](http://infocenter.arm.com/help/topic/com.arm.doc.dui0774-/chr1383574213854.html) [Merging identical constants.](http://infocenter.arm.com/help/topic/com.arm.doc.dui0803-/pal1476958970663.html) [The LLVM Compiler Infrastructure Project.](http://llvm.org/)*

# <span id="page-22-0"></span>**2.2 Command-line options for preprocessing assembly source code**

The functionality of the --cpreproc and --cpreproc\_opts command-line options in the version of armasm supplied with ARM Compiler 6 is different from the options used in earlier versions of armasm to preprocess assembly source code.

If you are using armasm to assemble source code that requires the use of the preprocessor, you must use both the --cpreproc and --cpreproc\_opts options together. Also:

- As a minimum, you must include the armclang options --target and either -mcpu or -march in cpreproc\_opts.
- The input assembly source must have an upper-case extension . S.

If you have existing source files, which require preprocessing, and that have the lower-case extension .s, then to avoid having to rename the files:

- 1. Perform the pre-processing step manually using the armclang -x assembler-with-cpp option.
- 2. Assemble the preprocessed file without using the --cpreproc and --cprepoc\_opts options.

#### **Example using armclang -x**

This example shows the use of the armclang -x option.

```
armclang --target=aarch64-arm-none-eabi -march=armv8-a -x assembler-with-cpp -E test.s > 
test_preproc.s
armasm --cpu=8-A.64 test preproc.s
```
#### **Example using armasm --cpreproc\_opts**

The options to the preprocessor in this example are --cpreproc\_opts=--target=arm-arm-noneeabi,-mcpu=cortex-a9,-D,DEF1,-D,DEF2.

armasm --cpu=cortex-a9 --cpreproc --cpreproc\_opts=--target=arm-arm-none-eabi,-mcpu=cortexa9,-D,DEF1,-D,DEF2 -I /path/to/includes1 -I /path/to/includes2 input.S

**Note**

Ensure that you specify compatible architectures in the armclang options --target, -mcpu or -march, and the armasm --cpu option.

#### **Related information**

*[--cpreproc assembler option.](http://infocenter.arm.com/help/topic/com.arm.doc.dui0801-/dom1361289821333.html) [--cpreproc\\_opts assembler option.](http://infocenter.arm.com/help/topic/com.arm.doc.dui0801-/dom1361289821693.html) [Specifying a target architecture, processor, and instruction set.](http://infocenter.arm.com/help/topic/com.arm.doc.dui0773-/chr1382715495677.html) [-march armclang option.](http://infocenter.arm.com/help/topic/com.arm.doc.dui0774-/chr1411547793198.html) [-mcpu armclang option.](http://infocenter.arm.com/help/topic/com.arm.doc.dui0774-/chr1392632801932.html) [--target armclang option.](http://infocenter.arm.com/help/topic/com.arm.doc.dui0774-/chr1383664654486.html) [-x armclang option.](http://infocenter.arm.com/help/topic/com.arm.doc.dui0774-/chr1383664576926.html) [Preprocessing assembly code.](http://infocenter.arm.com/help/topic/com.arm.doc.dui0773-/chr1383143887630.html)*

# <span id="page-23-0"></span>**2.3 Migrating architecture and processor names for command-line options**

There are minor differences between the architecture and processor names that ARM Compiler 6 recognizes, and the names that ARM Compiler 5 recognizes. Within ARM Compiler 6, there are differences in the architecture and processor names that armclang recognizes and the names that armasm, armlink, and fromelf recognize. This topic shows the differences in the architecture and processor names for the different tools in ARM Compiler 5 and ARM Compiler 6.

The tables show the documented --cpu options in ARM Compiler 5 and their corresponding options for migrating your ARM Compiler 5 command-line options to ARM Compiler 6.

 $-$  Note  $-$ 

The tables assume the default floating-point unit derived from the --cpu option in ARM Compiler 5. However, in ARM Compiler 6, armclang selects different defaults for floating-point unit (VFP) and Advanced SIMD. Therefore, the tables also show how to use the armclang -mfloat-abi and -mfpu options to be compatible with the default floating-point unit in ARM Compiler 5. The tables do not provide an exhaustive list.

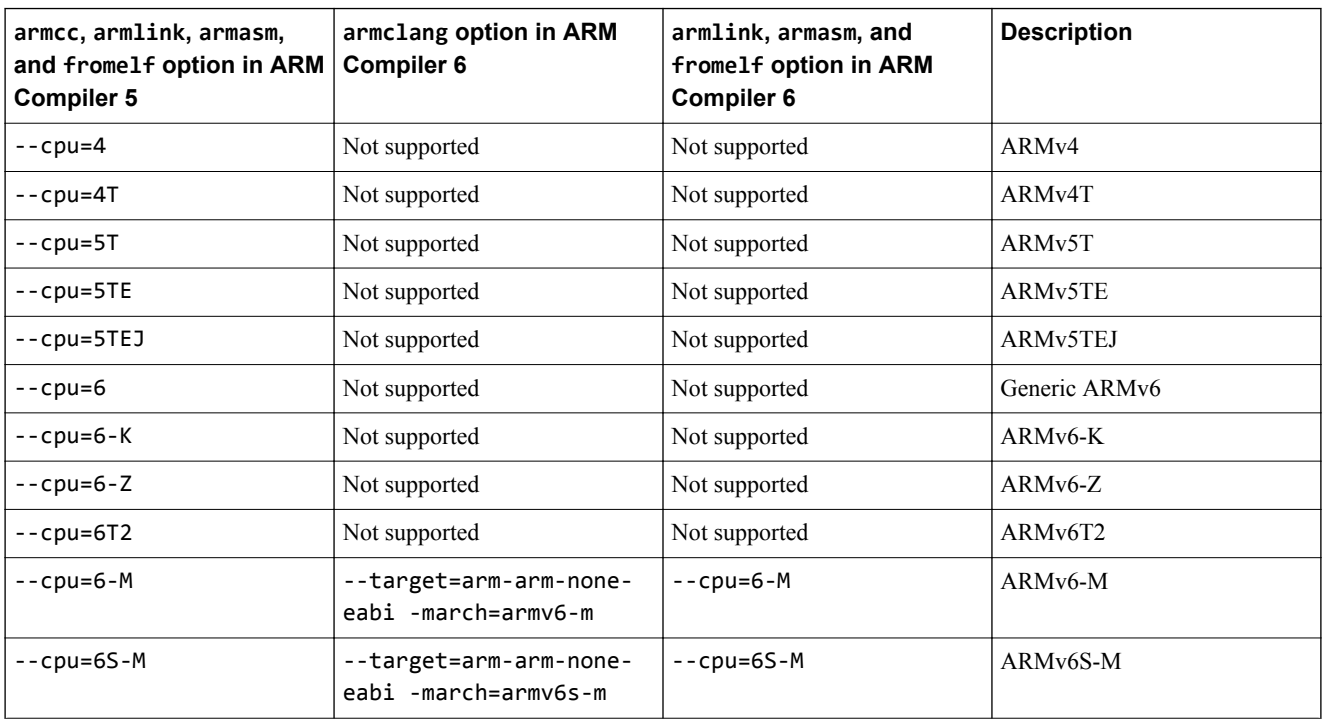

#### **Table 2-2 Architecture selection in ARM Compiler 5 and ARM Compiler 6**

<span id="page-24-0"></span>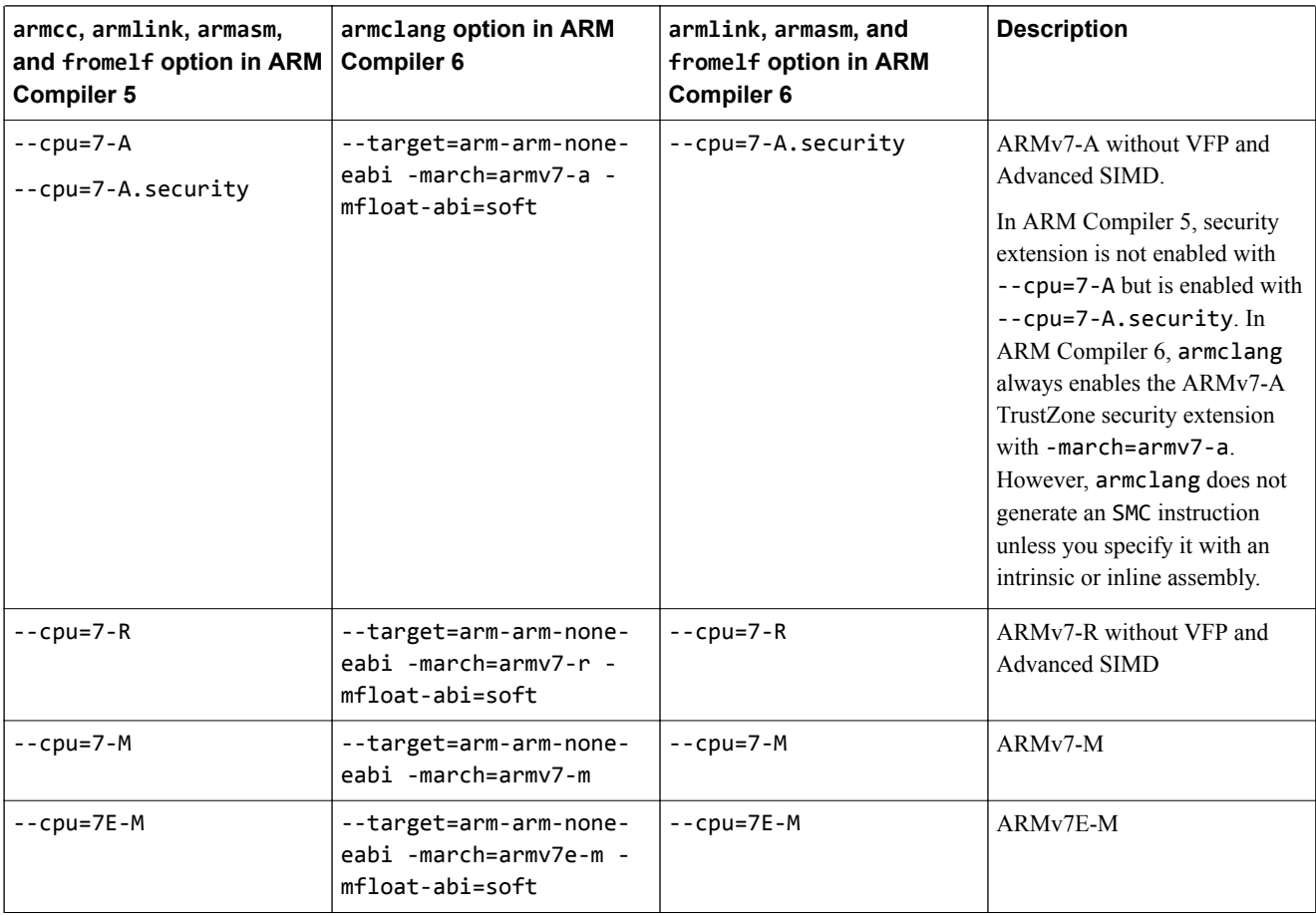

#### **Table 2-2 Architecture selection in ARM Compiler 5 and ARM Compiler 6 (continued)**

#### **Table 2-3 Processor selection in ARM Compiler 5 and ARM Compiler 6**

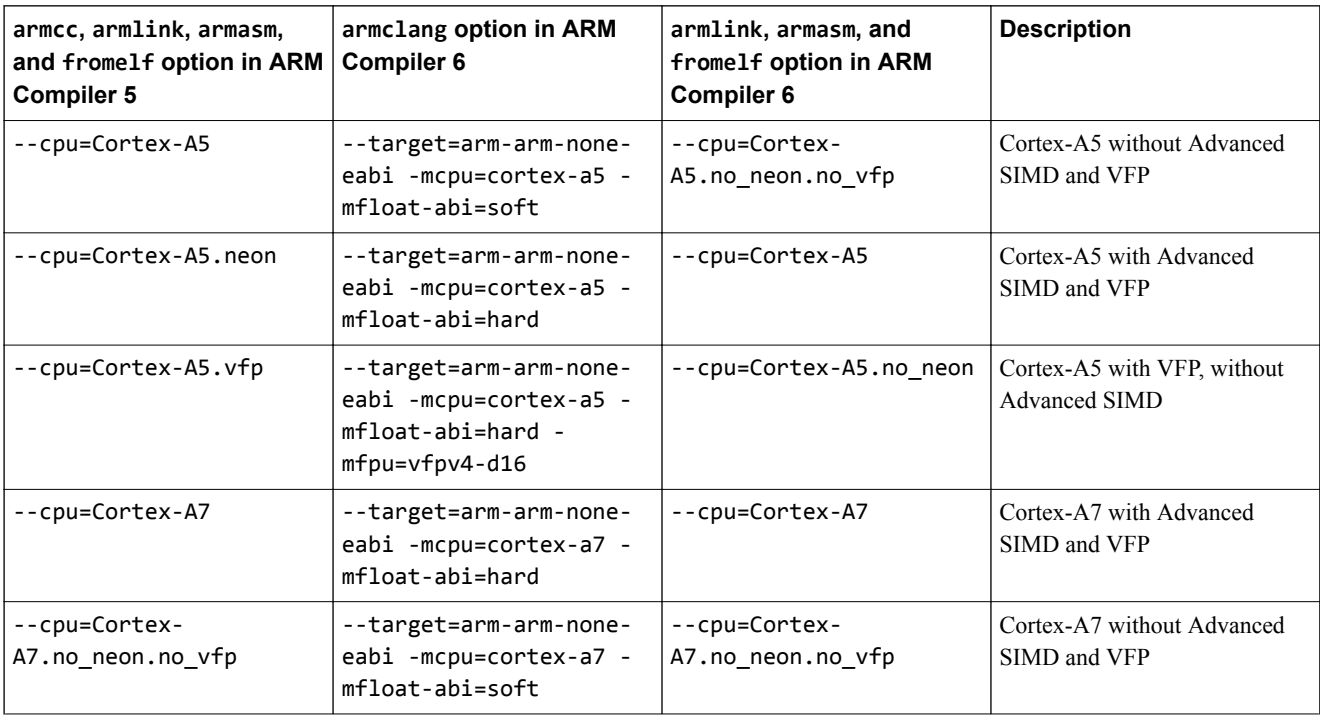

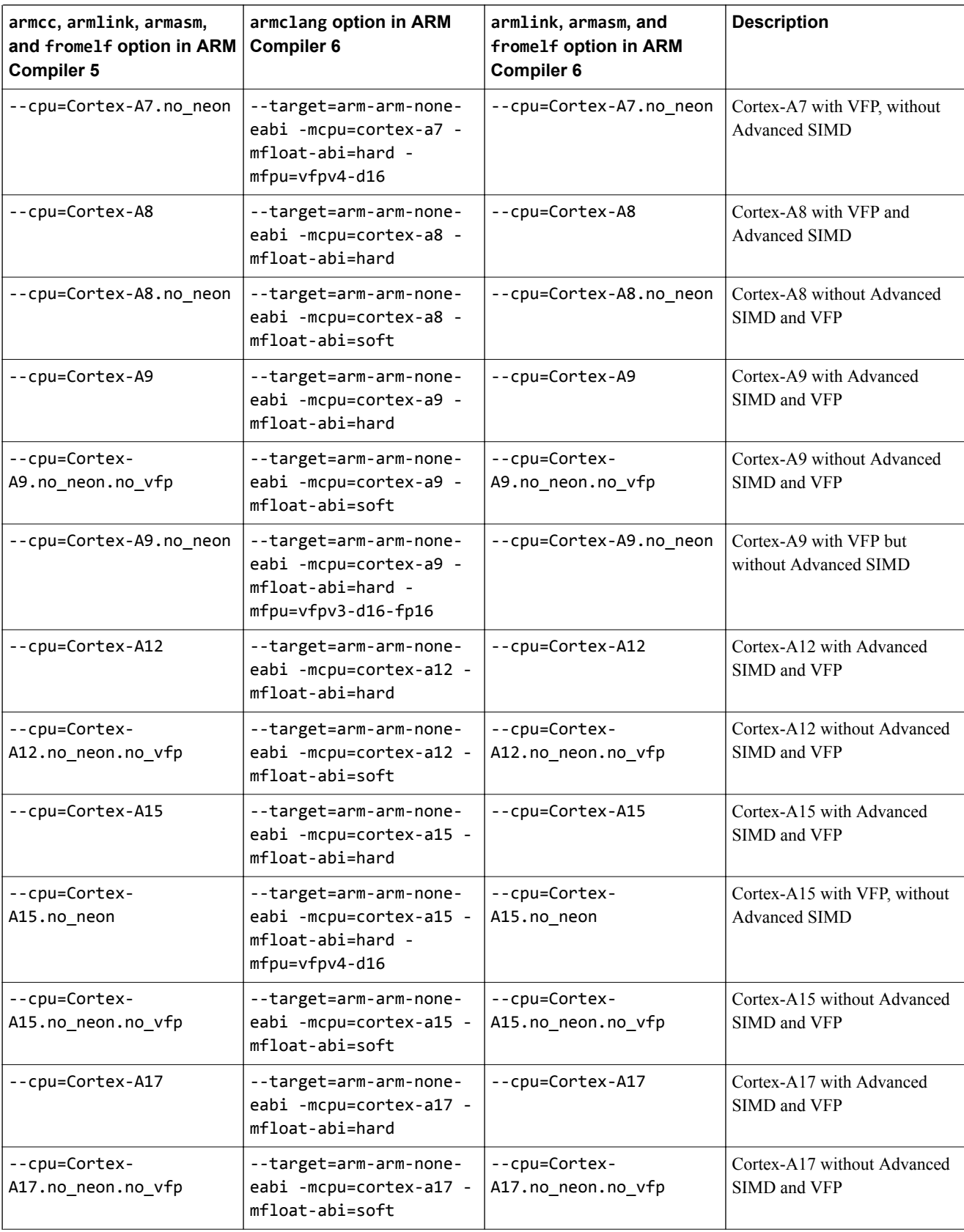

#### **Table 2-3 Processor selection in ARM Compiler 5 and ARM Compiler 6 (continued)**

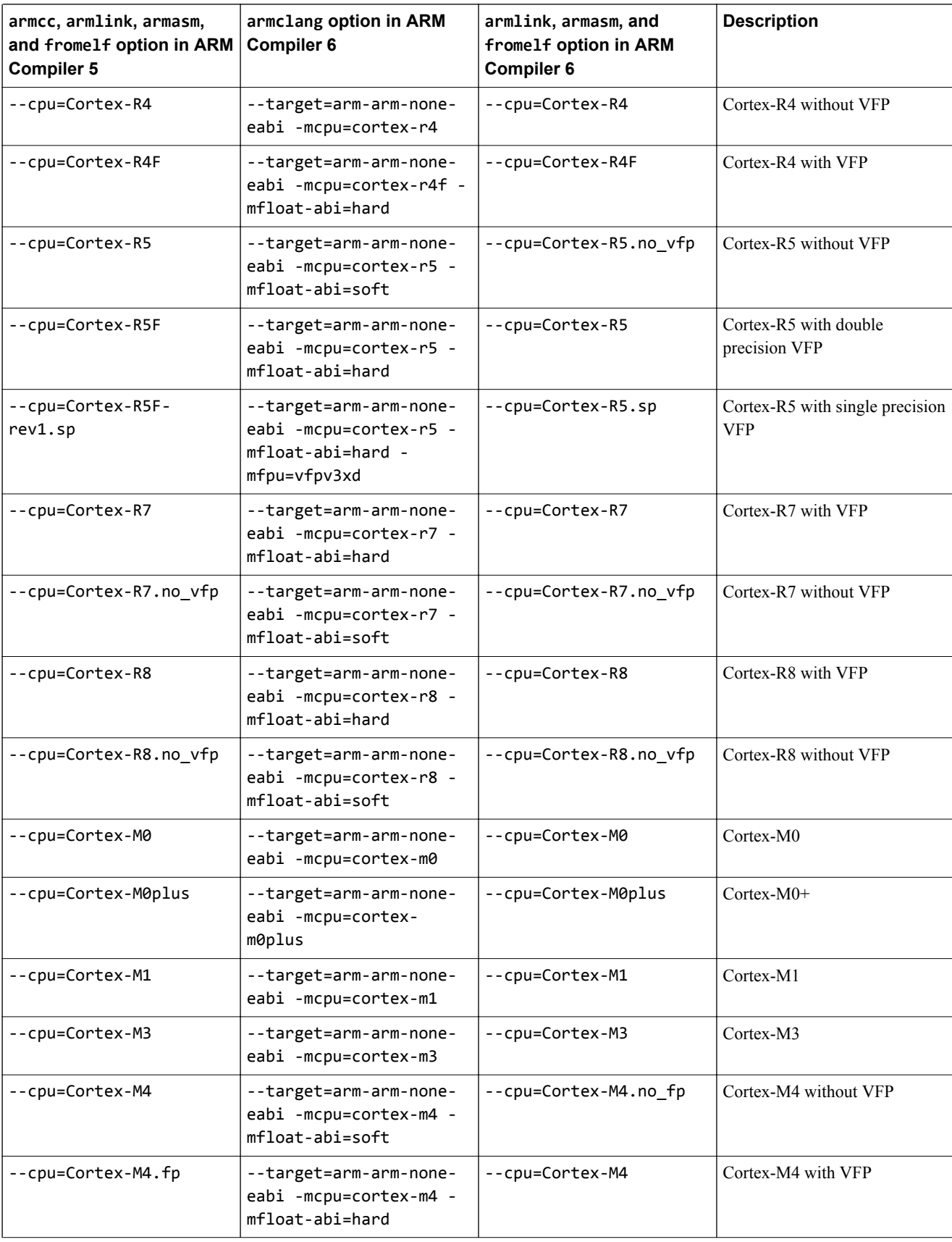

#### **Table 2-3 Processor selection in ARM Compiler 5 and ARM Compiler 6 (continued)**

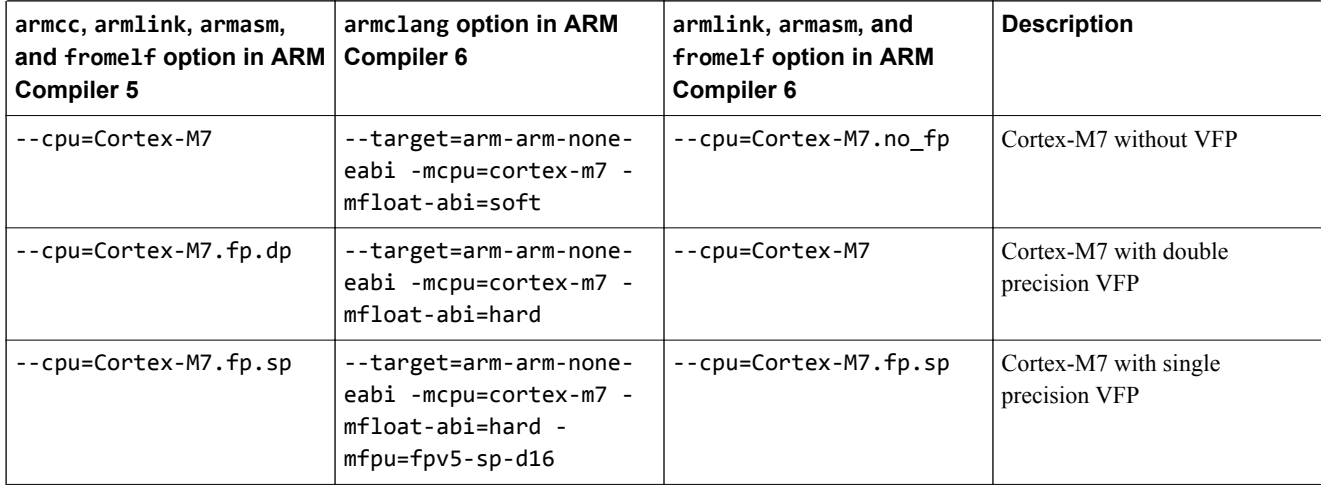

#### **Table 2-3 Processor selection in ARM Compiler 5 and ARM Compiler 6 (continued)**

### **Enabling or disabling architectural features in ARM® Compiler 6**

ARM Compiler 6, by default, automatically enables or disables certain architectural features such as the floating-point unit, Advanced SIMD, and Cryptographic extensions depending on the specified architecture or processor. For a list of architectural features, see -mcpu in the *armclang Reference Guide*. You can override the defaults using other options.

For armclang:

- For AArch64 targets, you must use either -march or -mcpu to specify the architecture or processor and the required architectural features. You can use +[no]feature with -march or -mcpu to override any architectural feature.
- For AArch32 targets, you must use either -march or -mcpu to specify the architecture or processor and the required architectural features. You can use -mfloat-abi to override floating-point linkage. You can use -mfpu to override floating-point unit, Advanced SIMD, and Cryptographic extensions. You can use  $+$ [no] feature with -march or -mcpu to override certain other architectural features.

For armasm, armlink, and fromelf, you must use the --cpu option to specify the architecture or processor and the required architectural features. You can use --fpu to override the floating-point unit and floating-point linkage. The --cpu option is not mandatory for armlink and fromelf, but is mandatory for armasm.

#### - Note -

- In ARM Compiler 5, if you use the armcc --fpu=none option, the compiler generates an error if it detects floating-point code. This behavior is different in ARM Compiler 6. If you use the armclang mfpu=none option, the compiler automatically uses software floating-point libraries if it detects any floating-point code. You cannot use the armlink --fpu=none option to link object files created using armclang.
- To link object files created using the armclang -mfpu=none option, you must set armlink --fpu to an option that supports software floating-point linkage, for example --fpu=SoftVFP, rather than using --fpu=none.

### **Related information**

*[armclang -mcpu option.](http://infocenter.arm.com/help/topic/com.arm.doc.dui0774-/ttv1487350020768.html) [armclang -march option.](http://infocenter.arm.com/help/topic/com.arm.doc.dui0774-/chr1411547793198.html) [armclang -mfloat-abi option.](http://infocenter.arm.com/help/topic/com.arm.doc.dui0774-/chr1417451577871.html) [armclang --mfpu option.](http://infocenter.arm.com/help/topic/com.arm.doc.dui0774-/chr1392305424052.html) [armclang --target option.](http://infocenter.arm.com/help/topic/com.arm.doc.dui0774-/chr1383664654486.html)*

*[armlink --cpu option.](http://infocenter.arm.com/help/topic/com.arm.doc.dui0803-/pge1362075439817.html) [armlink --fpu option.](http://infocenter.arm.com/help/topic/com.arm.doc.dui0803h/pge1362075484206.html) [fromelf --cpu option.](http://infocenter.arm.com/help/topic/com.arm.doc.dui0805-/pge1362128891266.html) [fromelf --fpu option.](http://infocenter.arm.com/help/topic/com.arm.doc.dui0805-/pge1362128902906.html) [armasm --cpu option.](http://infocenter.arm.com/help/topic/com.arm.doc.dui0801-/dom1361289822343.html) [armasm --fpu option.](http://infocenter.arm.com/help/topic/com.arm.doc.dui0801-/dom1361289829592.html)*

# <span id="page-29-0"></span>Chapter 3 **Compiler Source Code Compatibility**

Provides details of source code compatibility between ARM Compiler 6 and older armcc compiler versions.

It contains the following sections:

- *[3.1 Language extension compatibility: keywords](#page-30-0)* on page 3-31.
- *[3.2 Language extension compatibility: attributes](#page-33-0)* on page 3-34.
- *[3.3 Language extension compatibility: pragmas](#page-35-0)* on page 3-36.
- *[3.4 Language extension compatibility: intrinsics](#page-38-0)* on page 3-39.
- *[3.5 Diagnostics for pragma compatibility](#page-41-0)* on page 3-42.
- *[3.6 C and C++ implementation compatibility](#page-43-0)* on page 3-44.
- *[3.7 Compatibility of C++ objects](#page-45-0)* on page 3-46.

# <span id="page-30-0"></span>**3.1 Language extension compatibility: keywords**

ARM Compiler 6 provides support for some keywords that are supported in ARM Compiler 5.

 $-$  Note  $-$ 

This topic includes descriptions of [COMMUNITY] features. See *[Support level definitions](#page-11-0)* on page 1-12.

The following table lists some of the commonly used keywords that are supported by ARM Compiler 5 and shows whether ARM Compiler 6 supports them using \_\_attribute\_\_. Replace any instances of these keywords in your code with the recommended alternative where available or use inline assembly instructions.

 $-$  **Note**  $-$ 

This is not an exhaustive list of all keywords.

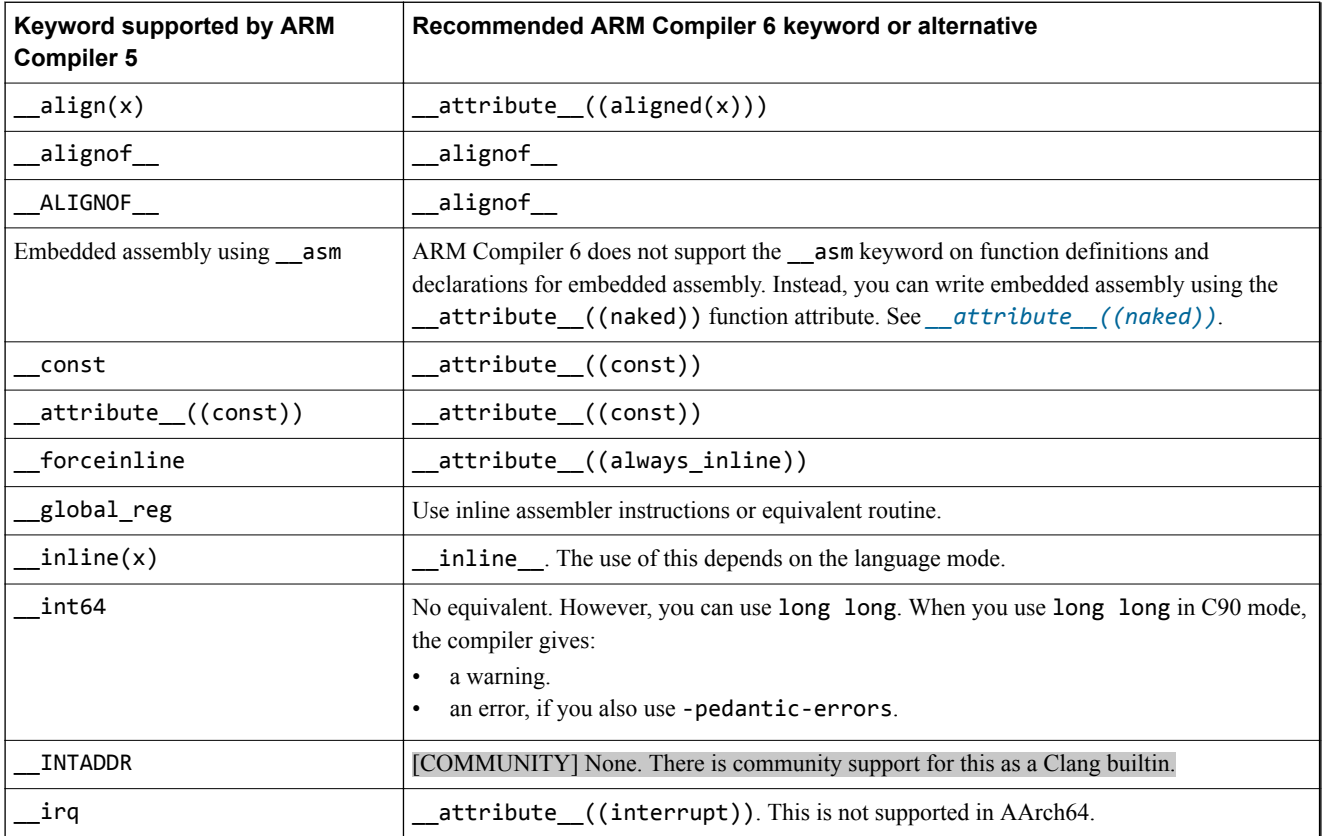

#### **Table 3-1 Keyword language extensions in ARM Compiler 5 and ARM Compiler 6**

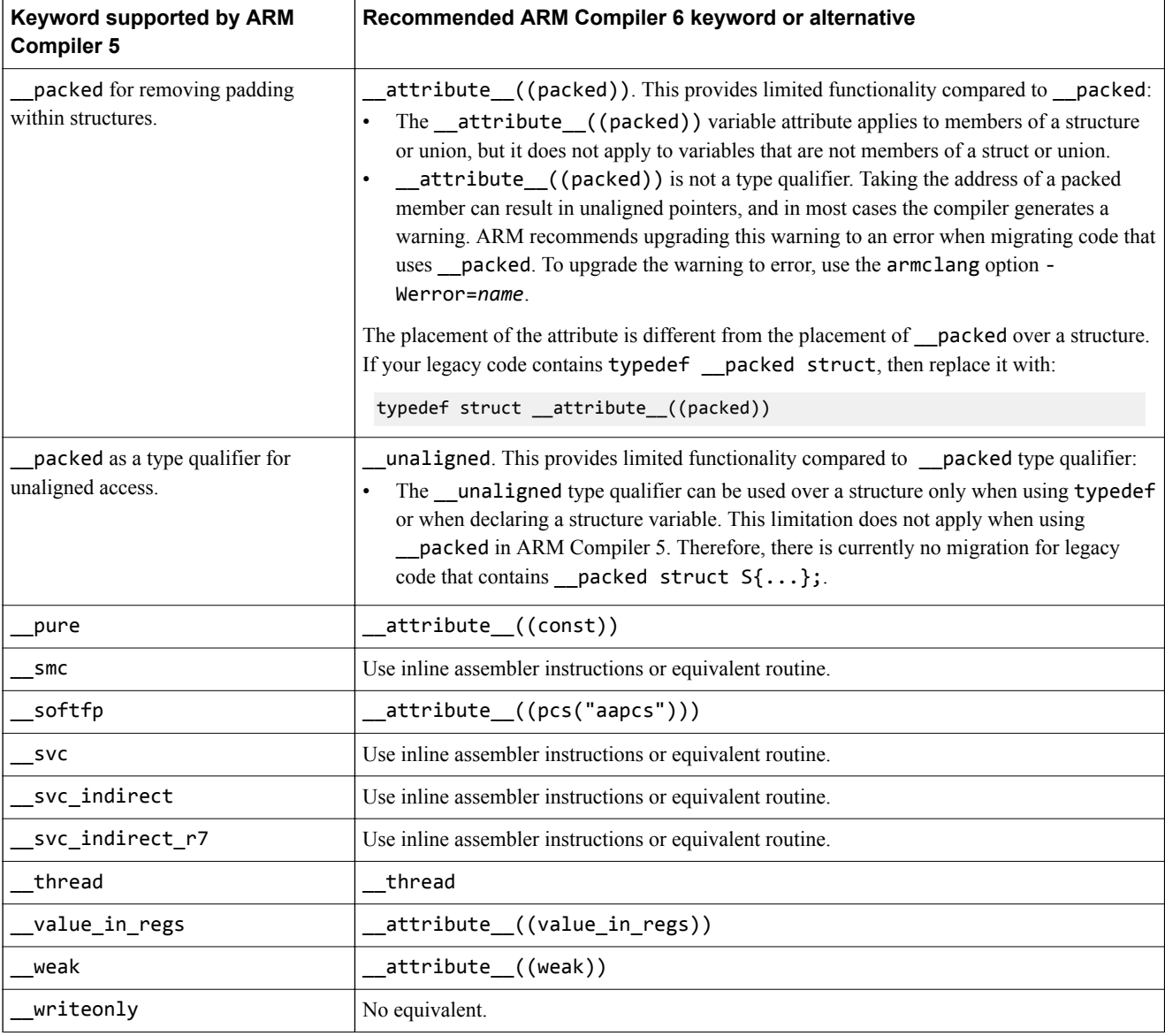

#### **Table 3-1 Keyword language extensions in ARM Compiler 5 and ARM Compiler 6 (continued)**

 $-$ **Note**  $-$ 

The const keyword was supported by older versions of armcc. The equivalent for this keyword in ARM Compiler 5 and ARM Compiler 6 is \_\_attribute\_((const)).

#### **Migrating the \_\_packed keyword from ARM® Compiler 5 to ARM® Compiler 6**

The packed keyword in ARM Compiler 5 has the effect of:

- Removing the padding within structures.
- Qualifying the variable for unaligned access.

ARM Compiler 6 does not support \_packed, but supports \_attribute\_((packed)) and \_\_unaligned keyword. Depending on the use, you might need to replace \_\_packed with both \_\_attribute\_\_((packed)) and \_\_unaligned. The following table shows the migration paths for various uses of \_\_packed.

#### **Table 3-2 Migrating the \_\_packed keyword**

<span id="page-32-0"></span>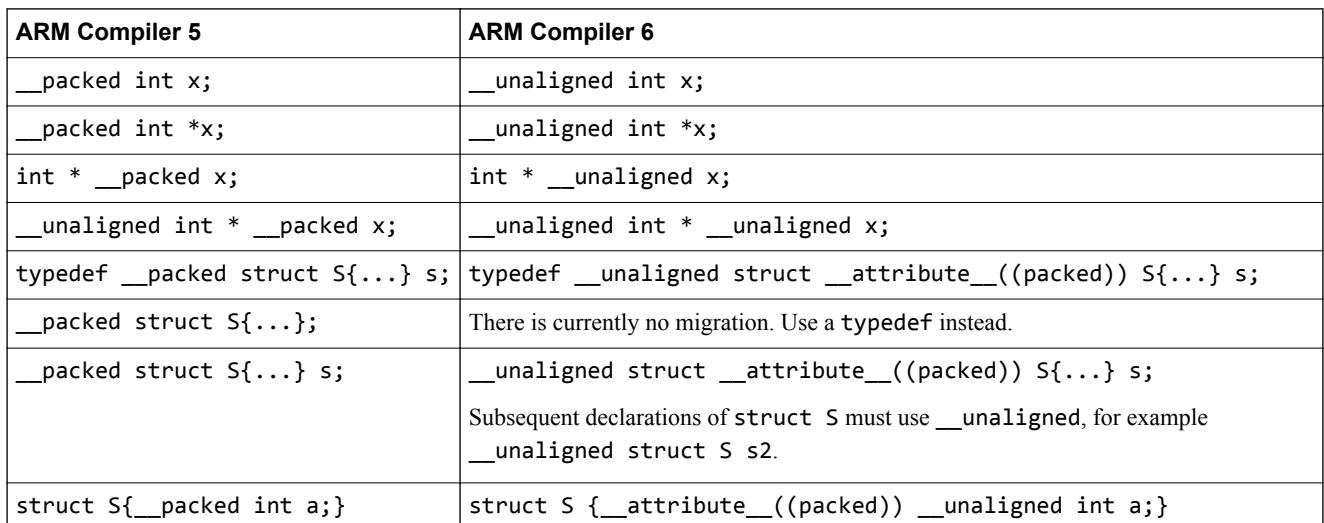

#### **Related references**

*[3.6 C and C++ implementation compatibility](#page-43-0)* on page 3-44*.*

*[3.2 Language extension compatibility: attributes](#page-33-0)* on page 3-34*.*

*[3.3 Language extension compatibility: pragmas](#page-35-0)* on page 3-36*.*

### **Related information**

*[\\_\\_unaligned keyword.](http://infocenter.arm.com/help/topic/com.arm.doc.dui0774-/pfl1493130433688.html)*

# <span id="page-33-0"></span>**3.2 Language extension compatibility: attributes**

ARM Compiler 6 provides support for some function, variable, and type attributes that were supported in ARM Compiler 5. Other attributes are not supported, or have an alternate implementation.

The following attributes are supported by ARM Compiler 5 and ARM Compiler 6. These attributes do not require modification in your code:

- \_\_attribute\_\_((aligned(*x*)))
- \_\_attribute\_((always\_inline))
- \_\_attribute\_((const))
- attribute ((deprecated))
- \_\_attribute\_\_((noinline))
- declspec(noinline)
- \_\_attribute\_((nonnull))
- attribute\_\_((noreturn))
- \_\_declspec(noreturn)
- \_\_attribute\_\_((nothrow))
- declspec(nothrow)
- \_\_attribute\_\_((pcs("*calling convention*")))
- \_\_attribute\_\_((pure))
- attribute ((section("*name*"))) **Note**

Section names must be unique. You must not use the same section name for another section or symbol. Only symbols that require the same section type can use the same section name.

- \_\_attribute\_\_((unused))
- \_\_attribute\_((used))
	- **Note** ——

In ARM Compiler 6, functions marked with \_\_attribute\_\_((used)) can still be removed by linker unused section removal. To prevent the linker from removing these sections use the --keep armlink option. In ARM Compiler 5, functions marked with \_\_attribute\_\_((used)) are not removed by the linker.

- attribute ((visibility))
- \_\_attribute\_\_((weak))
- \_\_attribute\_((weakref))

Though ARM Compiler 6 supports certain \_\_declspec attributes, ARM recommends using \_\_attribute\_\_ where available.

#### **Table 3-3 Support for \_\_declspec attributes**

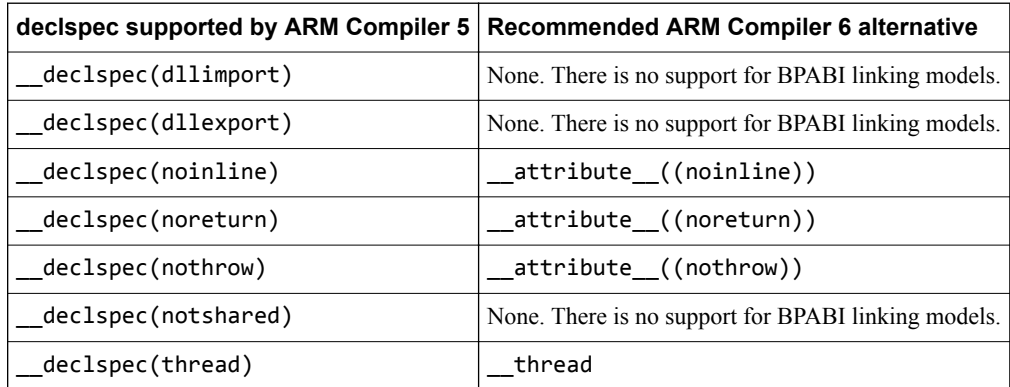

### <span id="page-34-0"></span>**Migrating \_\_attribute\_\_((at(***address***))) and zero-initialized \_\_attribute\_\_((section("***name***"))) from ARM® Compiler 5 to ARM® Compiler 6**

ARM Compiler 5 supports the following attributes, which ARM Compiler 6 does not support:

- \_\_attribute\_\_((at(*address*))) to specify the absolute address of a function or variable.
- \_\_attribute\_\_((at(*address*), zero\_init)) to specify the absolute address of a zero-initialized variable.
- \_\_attribute\_\_((section(*name*), zero\_init)) to place a zero-initialized variable in a section with the given *name*.
- attribute ((zero init)) to generate an error if the variable has an initializer.

The following table shows migration paths for these features using ARM Compiler 6 supported features:

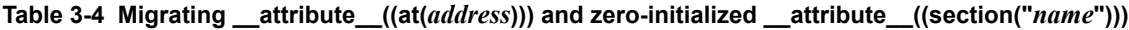

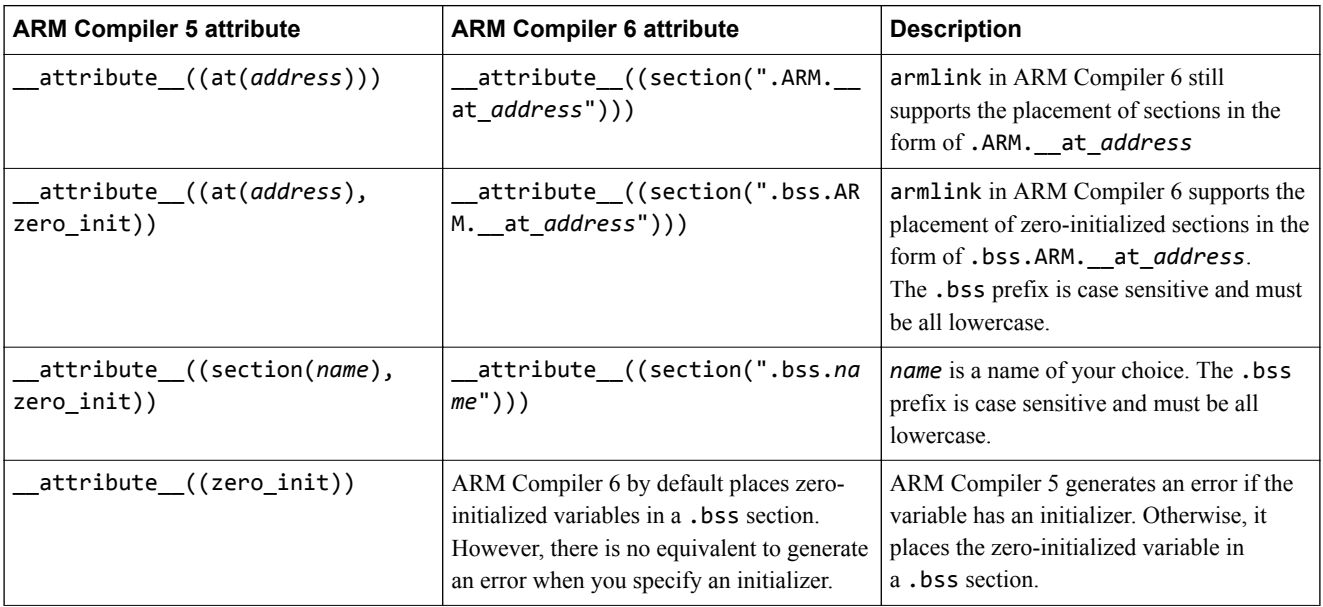

#### **Related references**

- *[3.6 C and C++ implementation compatibility](#page-43-0)* on page 3-44*.*
- *[3.1 Language extension compatibility: keywords](#page-30-0)* on page 3-31*.*
- *[3.3 Language extension compatibility: pragmas](#page-35-0)* on page 3-36*.*

#### **Related information**

*[armlink User Guide: Placing functions and data in a named section.](http://infocenter.arm.com/help/topic/com.arm.doc.dui0803-/vdj1489742021519.html) [armlink User Guide: Placing \\_\\_at sections at a specific address.](http://infocenter.arm.com/help/topic/com.arm.doc.dui0803-/crj1489742021189.html)*

# <span id="page-35-0"></span>**3.3 Language extension compatibility: pragmas**

ARM Compiler 6 provides support for some pragmas that are supported in ARM Compiler 5. Other pragmas are not supported, or must be replaced with alternatives.

The following table lists some of the commonly used pragmas that are supported by ARM Compiler 5 but are not supported by ARM Compiler 6. Replace any instances of these pragmas in your code with the recommended alternative.

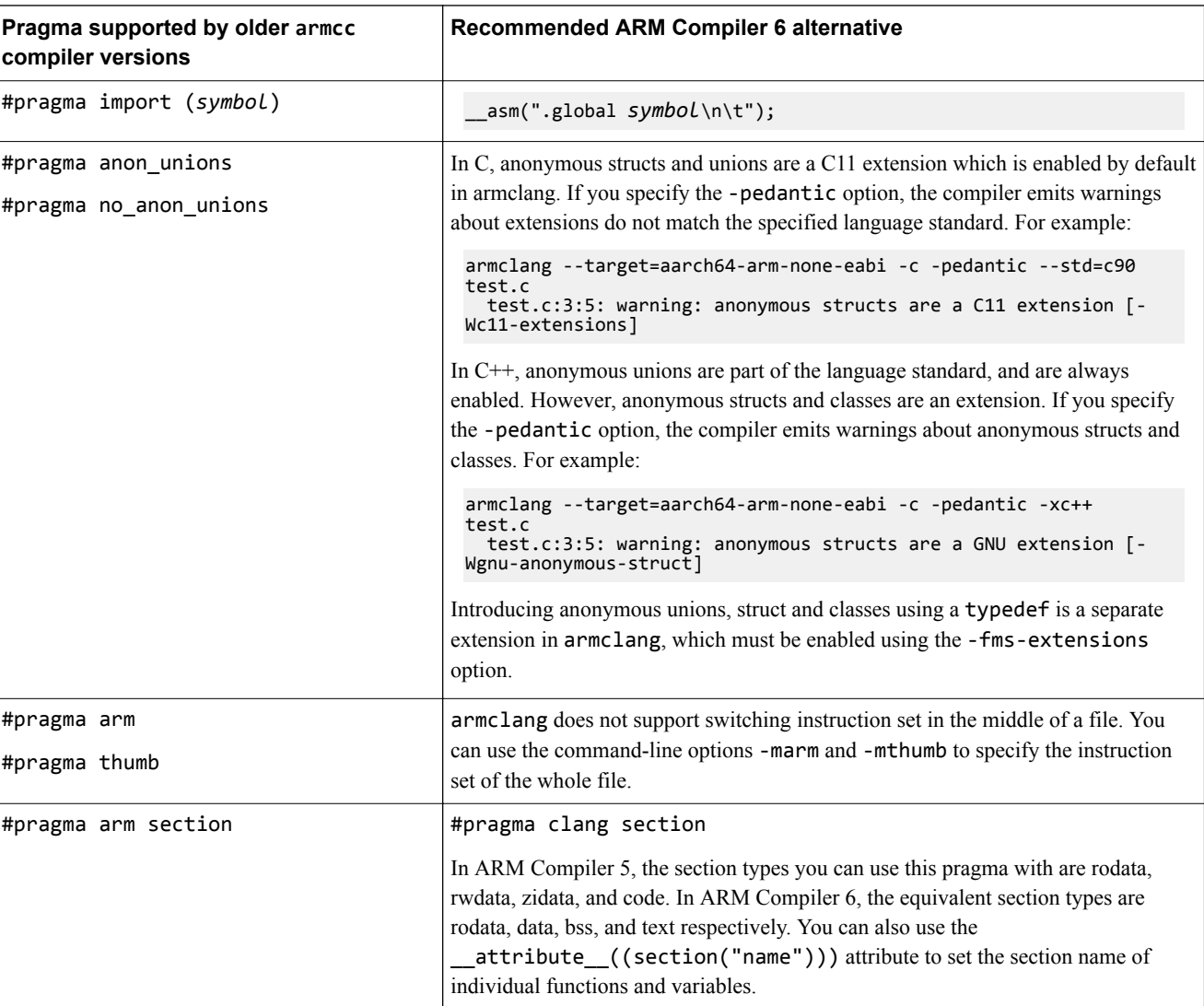

#### **Table 3-5 Pragma language extensions that must be replaced**

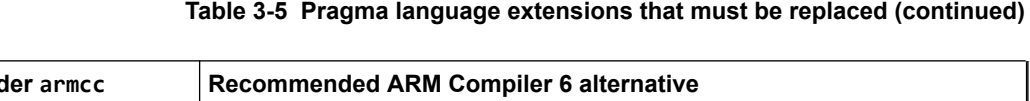

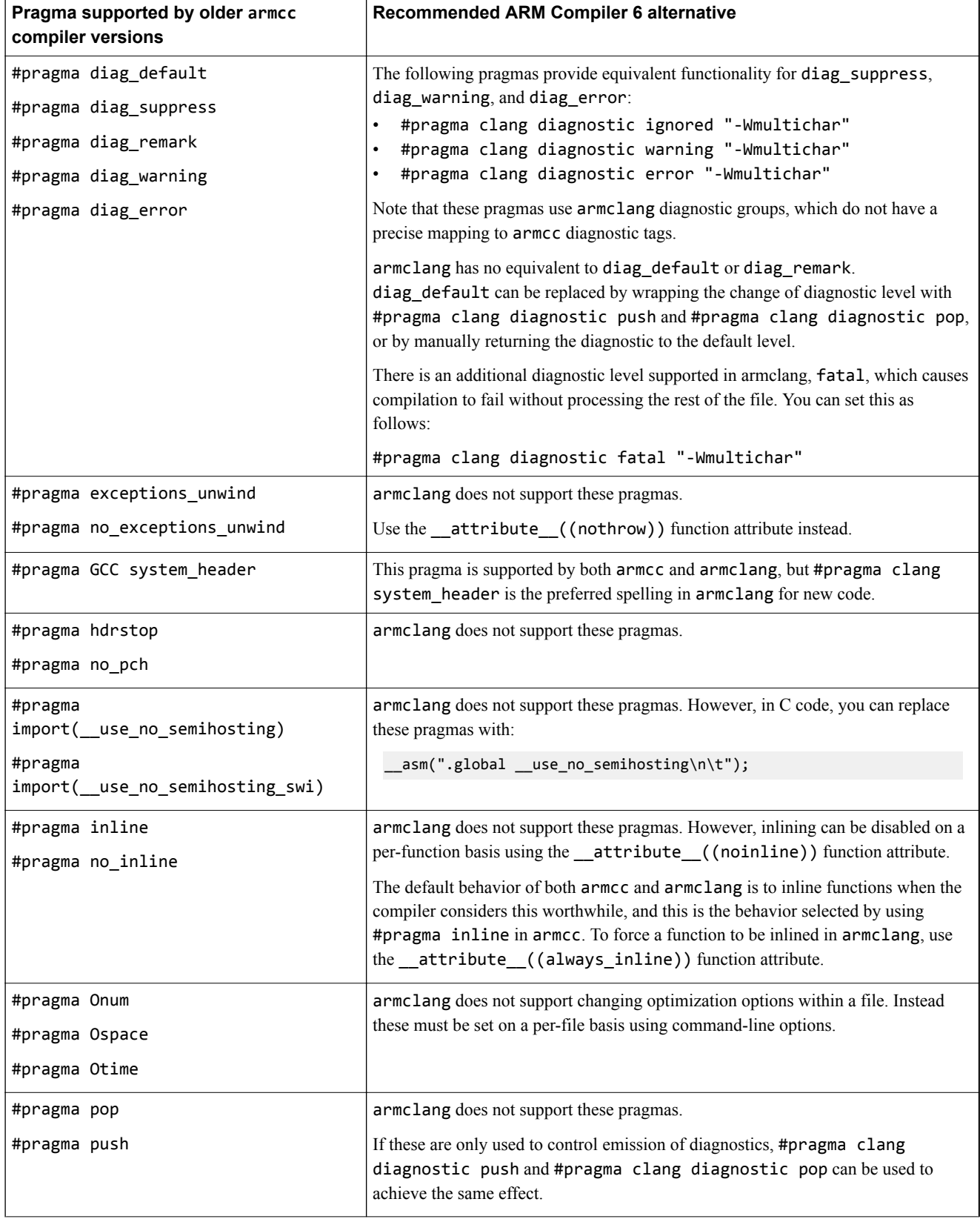

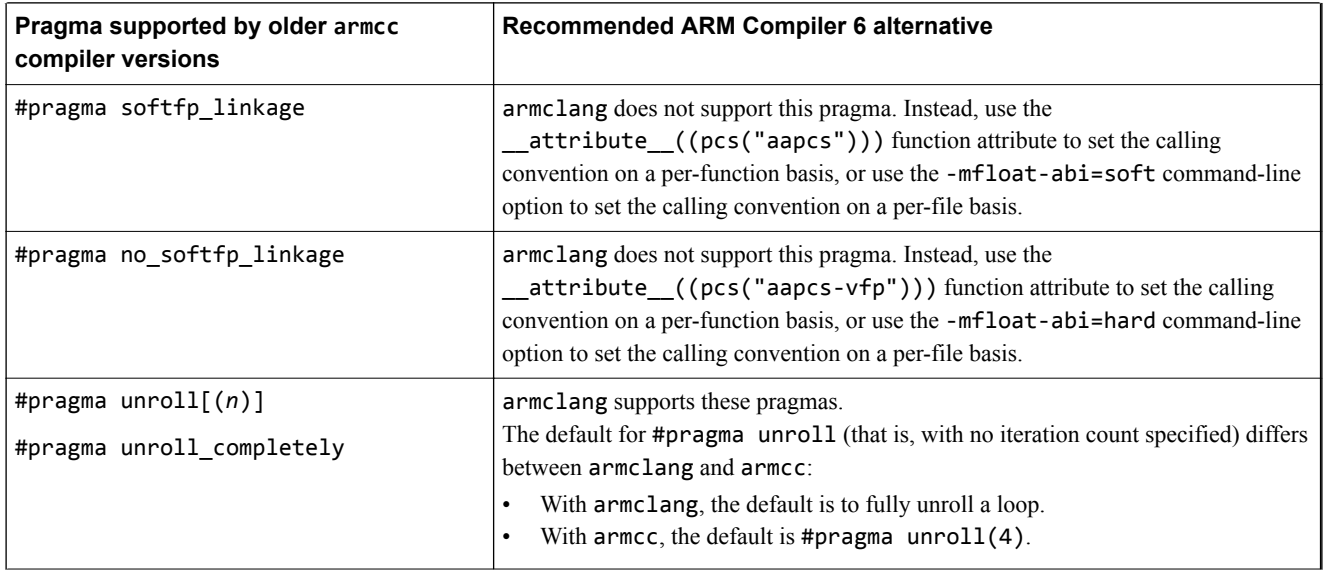

#### **Table 3-5 Pragma language extensions that must be replaced (continued)**

#### **Related references**

*[3.6 C and C++ implementation compatibility](#page-43-0)* on page 3-44*.*

*[3.1 Language extension compatibility: keywords](#page-30-0)* on page 3-31*.*

*[3.2 Language extension compatibility: attributes](#page-33-0)* on page 3-34*.*

*[3.5 Diagnostics for pragma compatibility](#page-41-0)* on page 3-42*.*

#### **Related information**

*[armclang Reference Guide: #pragma GCC system\\_header.](http://infocenter.arm.com/help/topic/com.arm.doc.dui0774-/chr1383580039043.html) [armclang Reference Guide: #pragma once.](http://infocenter.arm.com/help/topic/com.arm.doc.dui0774-/chr1359124989221.html) [armclang Reference Guide: #pragma pack\(n\).](http://infocenter.arm.com/help/topic/com.arm.doc.dui0774-/chr1384946440202.html) [armclang Reference Guide: #pragma weak symbol, #pragma weak symbol1 = symbol2.](http://infocenter.arm.com/help/topic/com.arm.doc.dui0774-/chr1384947306700.html) [armclang Reference Guide: #pragma unroll\[\(n\)\], #pragma unroll\\_completely.](http://infocenter.arm.com/help/topic/com.arm.doc.dui0774-/chr1410944046234.html)*

# <span id="page-38-0"></span>**3.4 Language extension compatibility: intrinsics**

ARM Compiler 6 provides support for some intrinsics that are supported in ARM Compiler 5.

 $-$  Note  $-$ 

This topic includes descriptions of [COMMUNITY] features. See *[Support level definitions](#page-11-0)* on page 1-12.

The following table lists some of the commonly used intrinsics that are supported by ARM Compiler 5 and shows whether ARM Compiler 6 supports them or provides an alternative. If there is no support ARM Compiler 6, you must replace them with suitable inline assembly instructions or calls to the standard library. To use the intrinsic in ARM Compiler 6, you must include the appropriate header file. For more information on the ACLE intrinsics, see the *[ARM C Language Extensions](http://infocenter.arm.com/help/topic/com.arm.doc.ihi0053-/index.html)*.

 $-$  Note  $-$ 

- This is not an exhaustive list of all the intrinsics.
- The intrinsics provided in  $\langle$  arm compat.h> are only supported for AArch32.

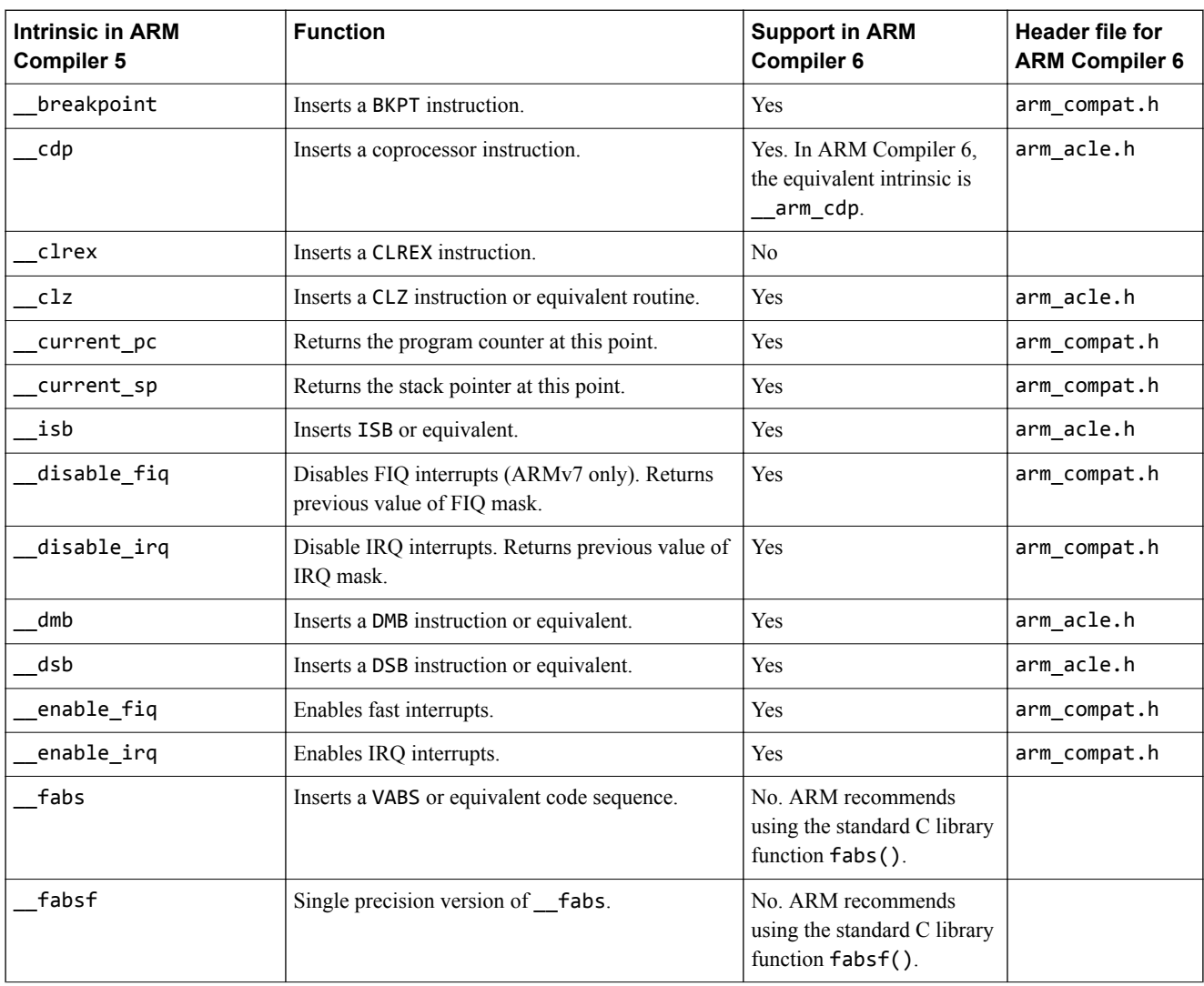

#### **Table 3-6 Compiler intrinsic support in ARM Compiler 6**

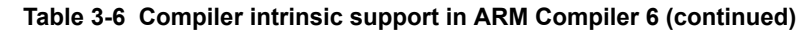

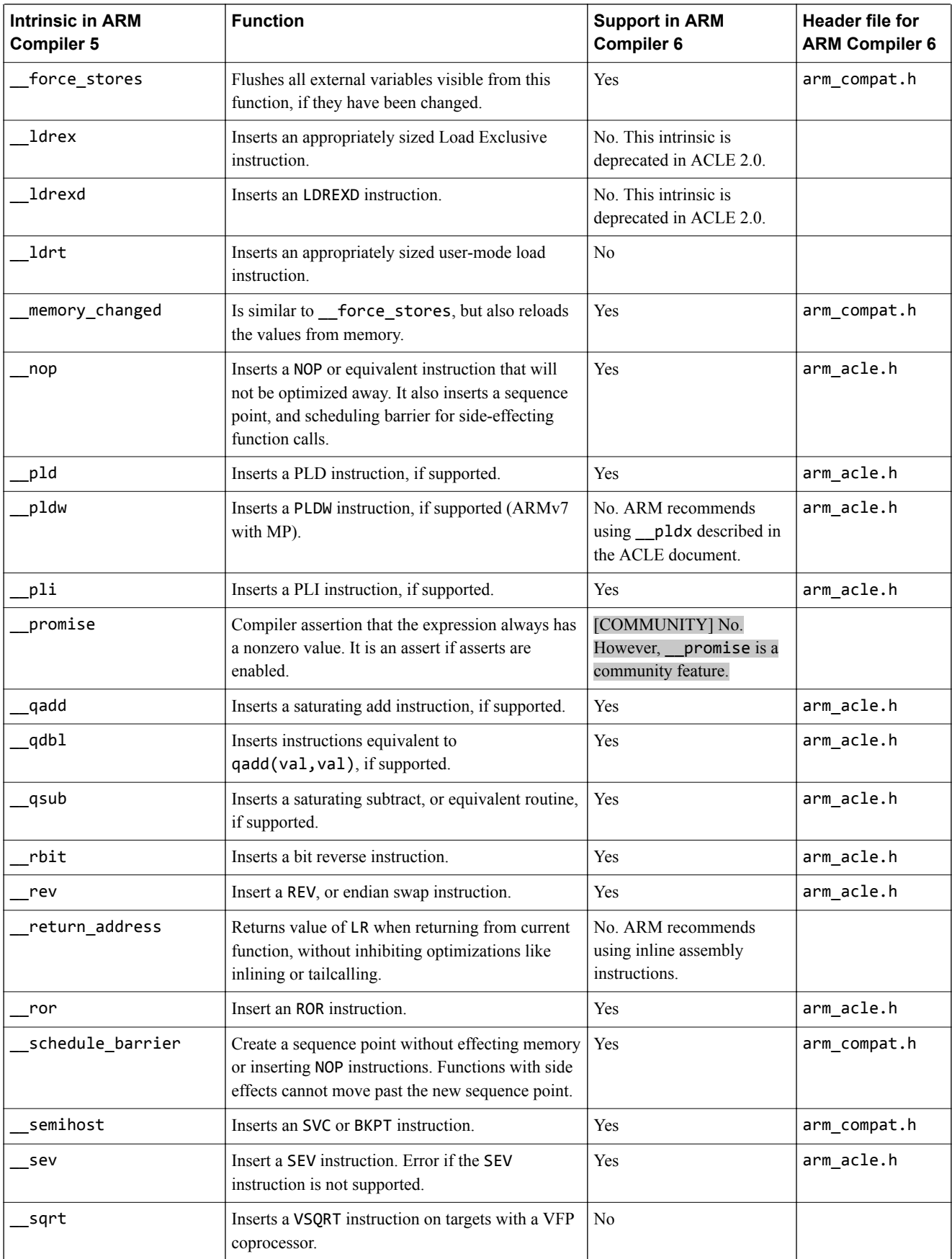

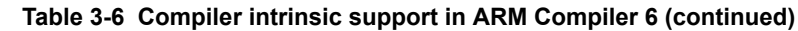

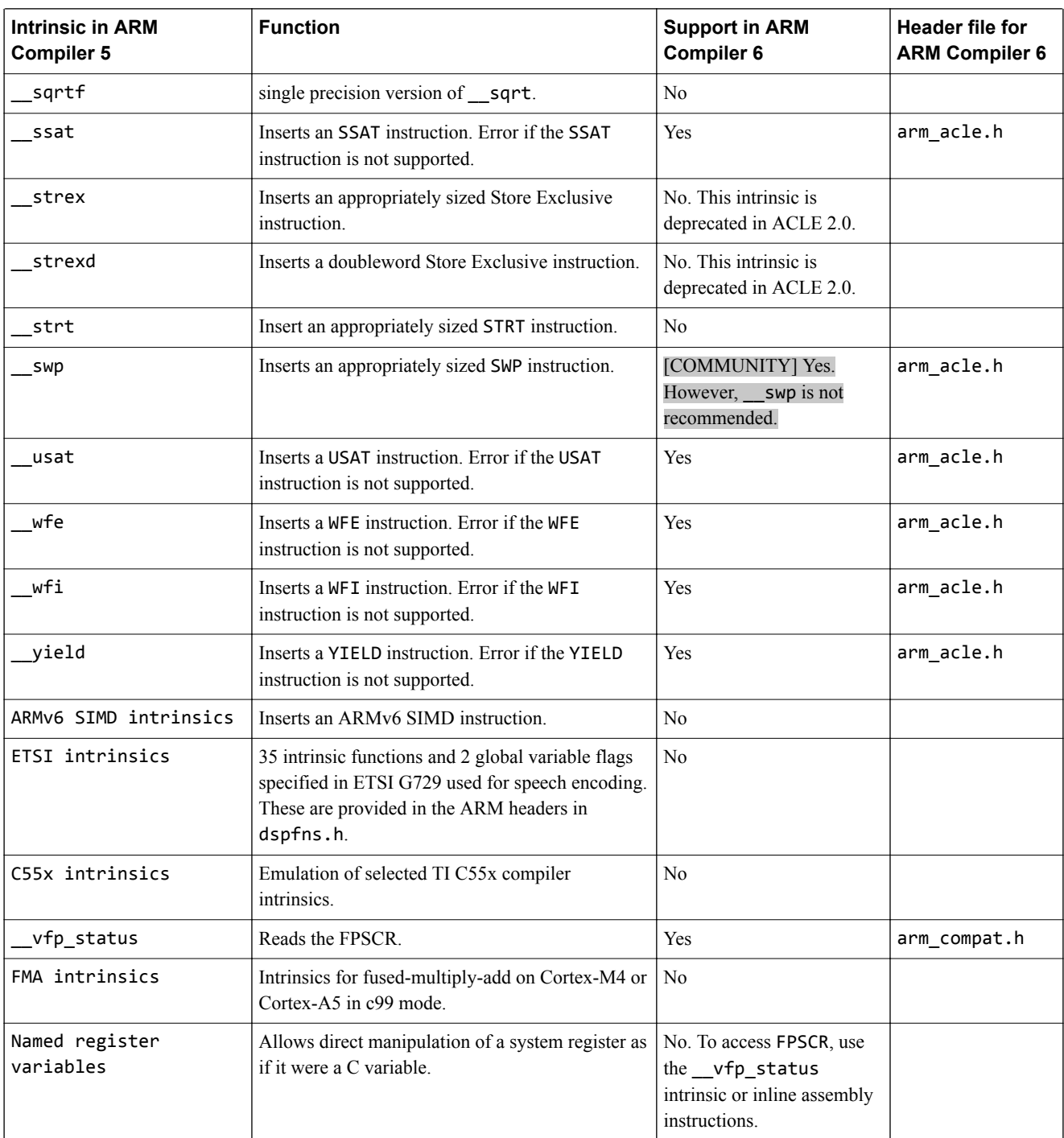

# <span id="page-41-0"></span>**3.5 Diagnostics for pragma compatibility**

Older armcc compiler versions supported many pragmas which are not supported by armclang, but which could change the semantics of code. When armclang encounters these pragmas, it generates diagnostic messages.

The following table shows which diagnostics are generated for each pragma type, and the diagnostic group to which that diagnostic belongs. armclang generates diagnostics as follows:

- Errors indicate use of an armcc pragma which could change the semantics of code.
- Warnings indicate use of any other armcc pragma which is ignored by armclang.
- Pragmas other than those listed are silently ignored.

#### **Table 3-7 Pragma diagnostics**

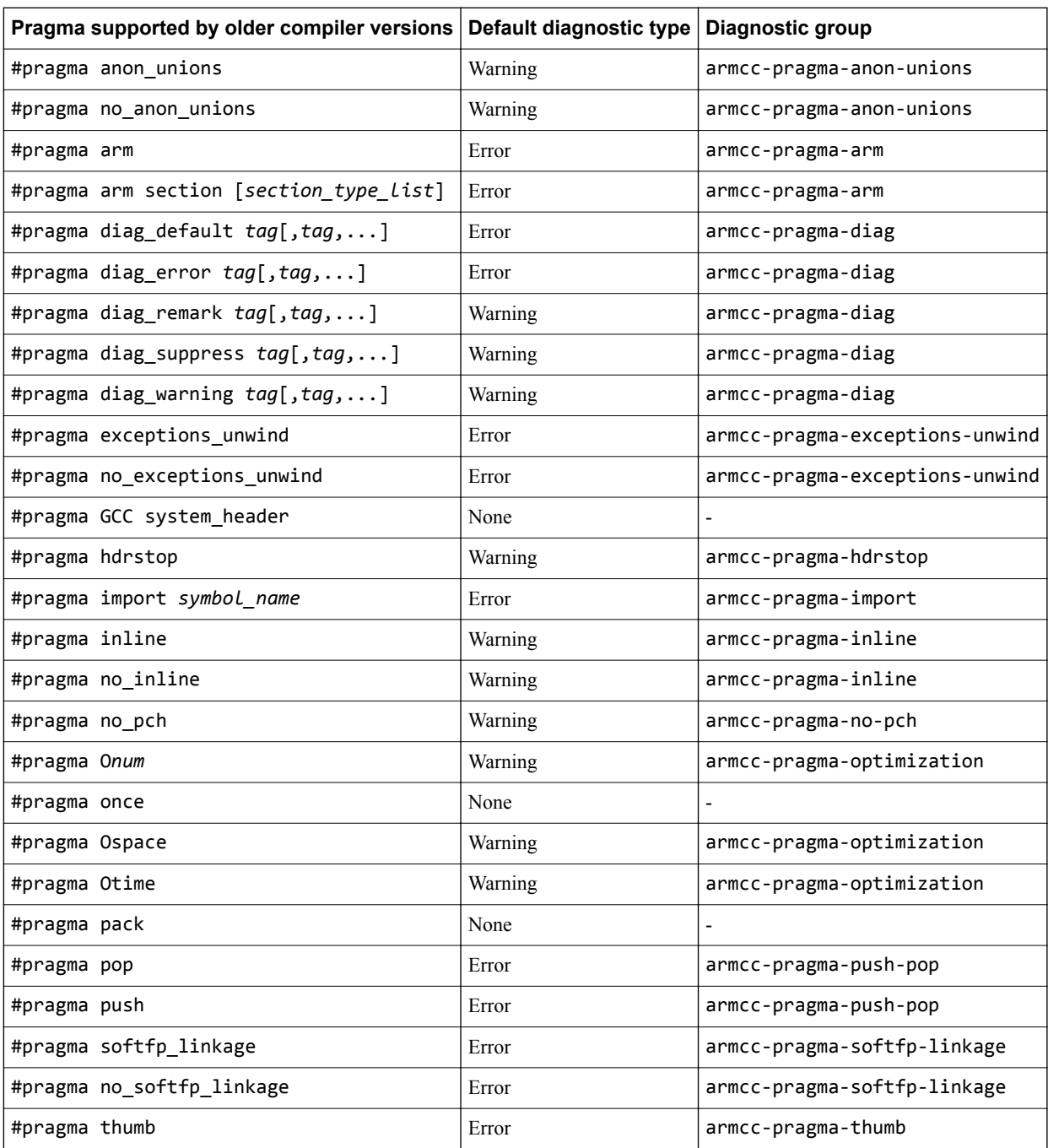

#### **Table 3-7 Pragma diagnostics (continued)**

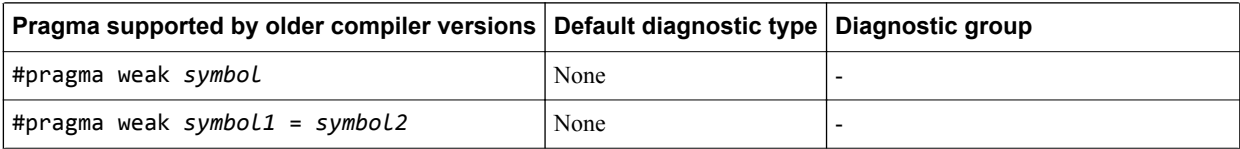

In addition to the above diagnostic groups, there are the following additional diagnostic groups:

armcc-pragmas

Contains all of the above diagnostic groups.

#### unknown-pragmas

Contains diagnostics about pragmas which are not known to armclang, and are not in the above table.

#### pragmas

Contains all pragma-related diagnostics, including armcc-pragmas and unknown-pragmas.

Any non-fatal armclang diagnostic group can be ignored, upgraded, or downgraded using the following command-line options:

**Suppress a group of diagnostics:** -Wno-*diag-group* **Upgrade a group of diagnostics to warnings:** -W*diag-group* **Upgrade a group of diagnostics to errors:** -Werror=*diag-group* **Downgrade a group of diagnostics to warnings:** -Wno-error=*diag-group*

#### **Related references**

*[3.3 Language extension compatibility: pragmas](#page-35-0)* on page 3-36*.*

# <span id="page-43-0"></span>**3.6 C and C++ implementation compatibility**

ARM Compiler 6 C and C++ implementation details differ from previous compiler versions.

The following table describes the C and C++ implementation detail differences.

#### **Table 3-8 C and C++ implementation detail differences**

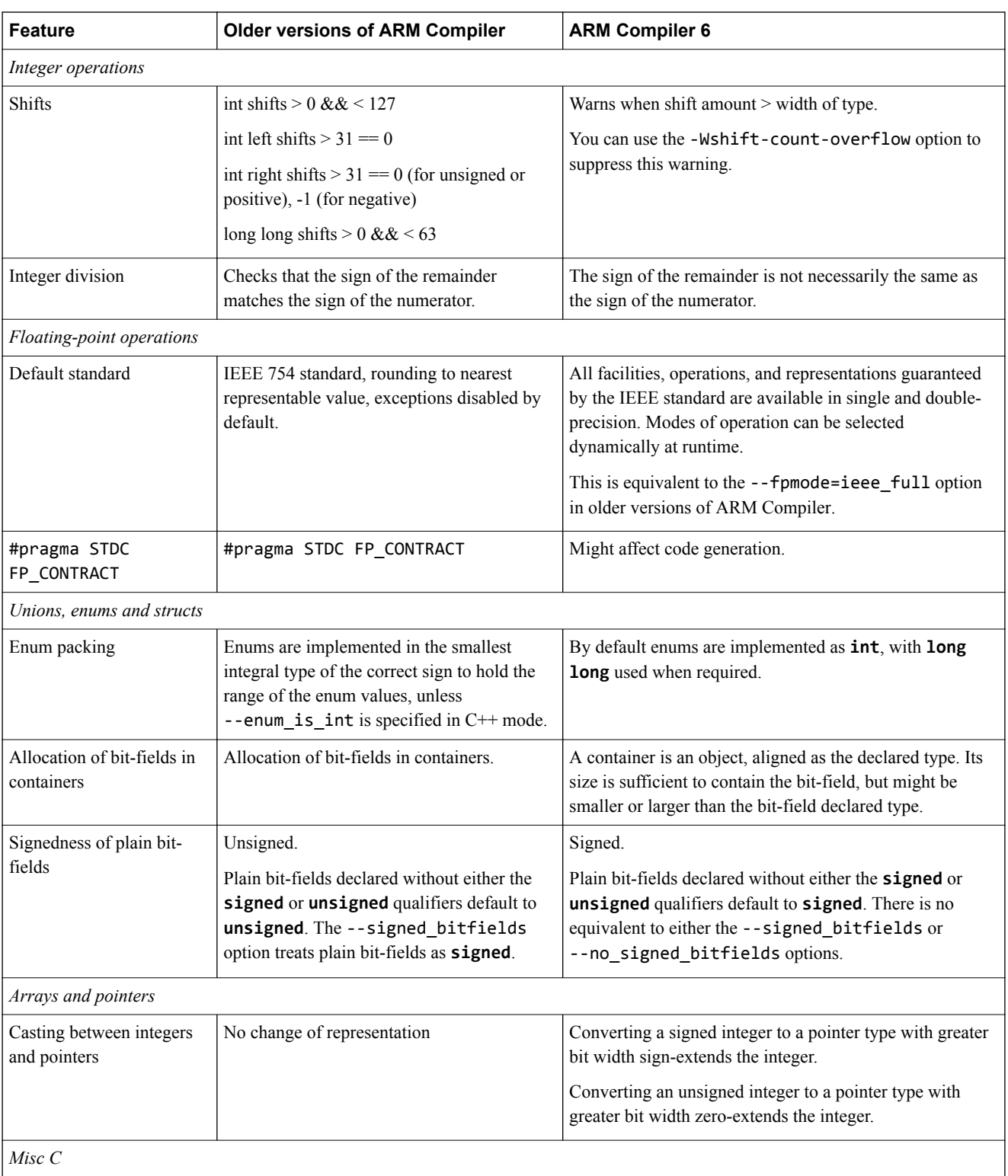

#### **Table 3-8 C and C++ implementation detail differences (continued)**

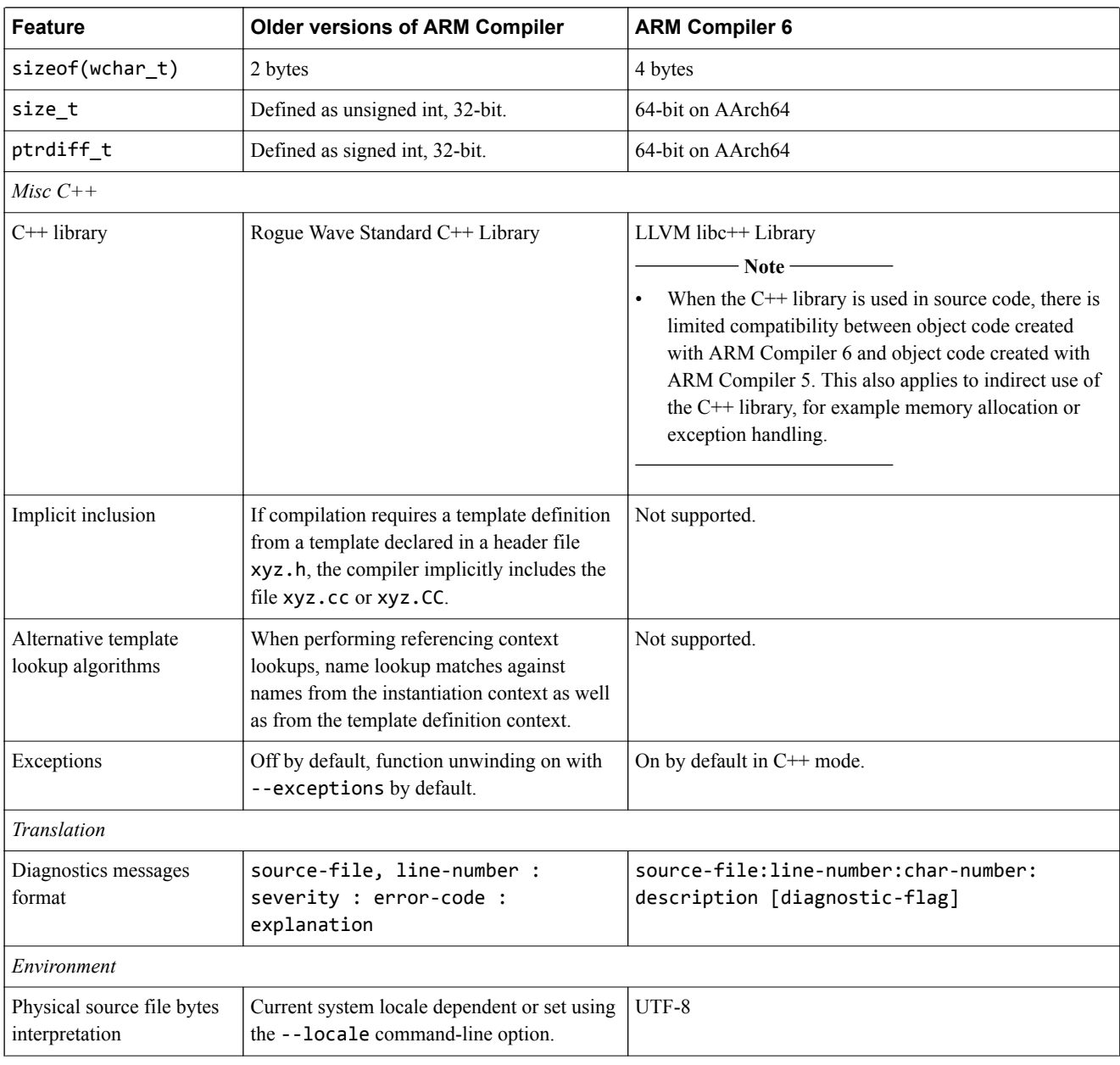

# **Related references**

*[3.1 Language extension compatibility: keywords](#page-30-0)* on page 3-31*.*

*[3.2 Language extension compatibility: attributes](#page-33-0)* on page 3-34*.*

*[3.3 Language extension compatibility: pragmas](#page-35-0)* on page 3-36*.*

*[3.7 Compatibility of C++ objects](#page-45-0)* on page 3-46*.*

# <span id="page-45-0"></span>**3.7 Compatibility of C++ objects**

The compatibility of C++ objects compiled with ARM Compiler 5 depends on the C++ libraries used.

#### **Compatibility with objects compiled using Rogue Wave standard library headers**

ARM Compiler 6 does not support binary compatibility with objects compiled using the Rogue Wave standard library include files.

There are warnings at link time when objects are mixed. L6869W is reported if an object requests the Rogue Wave standard library. L6870W is reported when using an object that is compiled with ARM Compiler 5 with exceptions support.

The impact of mixing objects that have been compiled against different C++ standard library headers might include:

- Undefined symbol errors.
- Increased code size.
- Possible runtime errors.

If you have ARM Compiler 6 objects that have been compiled with the legacy -stdlib=legacy\_cpplib option then these objects use the Rogue Wave standard library and therefore might be incompatible with objects created using ARM Compiler 6.4 or later. To resolve these issues, you must recompile all object files with ARM Compiler 6.4 or later.

#### **Compatibility with C++ objects compiled using ARM Compiler 5**

The choice of  $C_{++}$  libraries at link time must match the choice of  $C_{++}$  include files at compile time for all input objects. ARM Compiler 5 objects that use the Rogue Wave C++ libraries are not compatible with ARM Compiler 6 objects. ARM Compiler 5 objects that use  $C++$  but do not make use of the Rogue Wave header files can be compatible with ARM Compiler 6 objects that use libc++ but this is not guaranteed.

ARM recommends using ARM Compiler 6 for building the object files.

#### **Compatibility of arrays of objects compiled using ARM Compiler 5**

ARM Compiler 6 is not compatible with objects from ARM Compiler 5 that use operator new[] and delete[]. Undefined symbol errors result at link time because ARM Compiler 6 does not provide the helper functions that ARM Compiler 5 depends on. For example:

```
class Foo
{
public:
Foo() : x_-(new int) { *x_-=0; }
 void setX(int x) { *x_ = x; }
 ~Foo() { delete x_; }
private:
     int* x_; 
};
void func(void)
{
     Foo* array;
 array = new Foo [10]; 
 array[0].setX(1);
     delete[] array;
}
```
Compiling this with ARM Compiler 5 compiler, armcc, and linking with ARM Compiler 6 linker, armlink, generates linker errors.

```
armcc -c construct.cpp -Ospace -O1 --cpu=cortex-a9
armlink construct.o -o construct.axf
```
This generates the following linker errors:

Error: L6218E: Undefined symbol \_\_aeabi\_vec\_delete (referred from construct.o). Error: L6218E: Undefined symbol \_\_aeabi\_vec\_new\_cookie\_nodtor (referred from construct.o).

To resolve these linker errors, you must use the ARM Compiler 6 compiler, armclang, to compile all  $C++$  files that use the new [] and delete [] operators.

 $-$  Note  $-$ 

You do not have to specify --stdlib=libc++ for armlink, because this is the default and only option in ARM Compiler 6.4, and later.

#### **Related information**

*[armlink User Guide: --stdlib.](http://infocenter.arm.com/help/topic/com.arm.doc.dui0803-/pge1431502971083.html)*

# <span id="page-47-0"></span>Chapter 4 **Migrating ARM syntax assembly code to GNU syntax**

Describes how to migrate assembly code from the legacy ARM syntax (used by armasm) to GNU syntax (used by armclang).

It contains the following sections:

- *[4.1 Overview of differences between ARM and GNU syntax assembly code](#page-48-0)* on page 4-49.
- *[4.2 Comments](#page-50-0)* on page 4-51.
- *4.3 Labels* [on page 4-52.](#page-51-0)
- *[4.4 Numeric local labels](#page-52-0)* on page 4-53.
- *4.5 Functions* [on page 4-55.](#page-54-0)
- *4.6 Sections* [on page 4-56.](#page-55-0)
- *[4.7 Symbol naming rules](#page-57-0)* on page 4-58.
- *[4.8 Numeric literals](#page-58-0)* on page 4-59.
- *4.9 Operators* [on page 4-60.](#page-59-0)
- *[4.10 Alignment](#page-60-0)* on page 4-61.
- *[4.11 PC-relative addressing](#page-61-0)* on page 4-62.
- *[4.12 Conditional directives](#page-62-0)* on page 4-63.
- *[4.13 Data definition directives](#page-63-0)* on page 4-64.
- *[4.14 Instruction set directives](#page-64-0)* on page 4-65.
- *[4.15 Miscellaneous directives](#page-65-0)* on page 4-66.
- *[4.16 Symbol definition directives](#page-66-0)* on page 4-67.

### <span id="page-48-0"></span>**4.1 Overview of differences between ARM and GNU syntax assembly code**

armasm (for assembling legacy assembly code) uses ARM syntax assembly code.

armclang aims to be compatible with GNU syntax assembly code (that is, the assembly code syntax supported by the GNU assembler, as).

If you have legacy assembly code that you want to assemble with armclang, you must convert that assembly code from ARM syntax to GNU syntax.

The specific instructions and order of operands in your UAL syntax assembly code do not change during this migration process.

However, you need to make changes to the syntax of your assembly code. These changes include:

- The directives in your code.
- The format of labels, comments, and some types of literals.
- Some symbol names.
- The operators in your code.

The following examples show simple, equivalent, assembly code in both ARM and GNU syntax.

#### **ARM syntax**

```
; Simple ARM syntax example
;
; Iterate round a loop 10 times, adding 1 to a register each time.
          AREA ||.text||, CODE, READONLY, ALIGN=2
main PROC
          MOV w5,#0x64 ; W5 = 100
 MOV w4,#0 ; W4 = 0
 B test_loop ; branch to test_loop
loop
 ADD w5,w5,#1 ; Add 1 to W5
 ADD w4,w4,#1 ; Add 1 to W4
test_loop
         \begin{array}{lll} \text{CP} & \text{w4}, \text{#0xa} & \text{; if } \text{W4} \text{ < 10, branch back to loop} \\ \text{RIT} & \text{loop} & \text{RIT} & \text{loop} & \text{RIT} \end{array}loop ENDP
          END
```
#### **GNU syntax**

```
// Simple GNU syntax example 4.2 Comments on page 4-51// 
// Iterate round a loop 10 times, adding 1 to a register each time.
        .section .text,"x" // 4.6 Sections on page 4-56 .balign 
4 
main: // 4.3 Labels on page 4-52
 MOV w5,#0x64 // W5 = 100 4.8 Numeric literals on page 4-59 
MOV w4,#0 // W4 = 0
       B test loop // branch to test loop
loop:
       ADD w5, w5, #1 // Add 1 to W5<br>ADD w4, w4, #1 // Add 1 to W4
                            // Add 1 to W4
test_loop:<br>CMP
        CMP w4,#0xa // if W4 < 10, branch back to loop
       BLT loop<br>.end
                             4.15 Miscellaneous directives on page 4-66
```
#### **Related references**

- *[4.2 Comments](#page-50-0)* on page 4-51*.*
- *4.3 Labels* [on page 4-52](#page-51-0)*.*
- *[4.4 Numeric local labels](#page-52-0)* on page 4-53*.*
- *[4.5 Functions](#page-54-0)* on page 4-55*.*
- *4.6 Sections* [on page 4-56](#page-55-0)*.*
- *[4.7 Symbol naming rules](#page-57-0)* on page 4-58*.*
- *[4.8 Numeric literals](#page-58-0)* on page 4-59*.*
- *[4.9 Operators](#page-59-0)* on page 4-60*.*
- *[4.10 Alignment](#page-60-0)* on page 4-61*.*
- *[4.11 PC-relative addressing](#page-61-0)* on page 4-62*.*
- *[4.12 Conditional directives](#page-62-0)* on page 4-63*.*
- *[4.13 Data definition directives](#page-63-0)* on page 4-64*.*
- *[4.14 Instruction set directives](#page-64-0)* on page 4-65*.*
- *[4.15 Miscellaneous directives](#page-65-0)* on page 4-66*.*
- *[4.16 Symbol definition directives](#page-66-0)* on page 4-67*.*

#### **Related information**

*[About the Unified Assembler Language.](http://infocenter.arm.com/help/topic/com.arm.doc.dui0801-/pge1424433169421.html)*

# <span id="page-50-0"></span>**4.2 Comments**

A comment identifies text that the assembler ignores.

#### **ARM syntax**

A comment is the final part of a source line. The first semicolon on a line marks the beginning of a comment except where the semicolon appears inside a string literal.

The end of the line is the end of the comment. A comment alone is a valid line.

For example:

```
; This whole line is a comment
; As is this line
myProc: PROC<br>MOV r1, #16
                         ; Load R0 with 16
```
#### **GNU syntax**

GNU syntax assembly code provides two different methods for marking comments:

• The  $/*$  and  $*/$  markers identify multiline comments:

```
/* This is a comment
that spans multiple
lines */
```
• The // marker identifies the remainder of a line as a comment:

MOV R0,#16 // Load R0 with 16

#### **Related information**

*[GNU Binutils - Using as: Comments.](https://sourceware.org/binutils/docs-2.24/as/Comments.html#Comments) [armasm User Guide: Syntax of source lines in assembly language.](http://infocenter.arm.com/help/topic/com.arm.doc.dui0801-/dom1359731141352.html)*

# <span id="page-51-0"></span>**4.3 Labels**

Labels are symbolic representations of addresses. You can use labels to mark specific addresses that you want to refer to from other parts of the code.

#### **ARM syntax**

A label is written as a symbol beginning in the first column. A label can appear either in a line on its own, or in a line with an instruction or directive. Whitespace separates the label from any following instruction or directive:

```
 MOV R0,#16
loop SUB R0,R0,#1 ; "loop" is a label
   CMP R0,#0
   BGT loop
```
#### **GNU syntax**

A label is written as a symbol that either begins in the first column, or has nothing but whitespace between the first column and the label. A label can appear either in a line on its own, or in a line with an instruction or directive. A colon ":" follows the label (whitespace is allowed between the label and the colon):

```
MOV R0,#16<br>loop:
                    // "loop" label on its own line
 SUB R0,R0,#1
 CMP R0,#0
 BGT loop
 MOV R0,#16
loop: SUB R0,R0,#1 // "loop" label in a line with an instruction
 CMP R0,#0
 BGT loop
```
#### **Related references**

*[4.4 Numeric local labels](#page-52-0)* on page 4-53*.*

#### **Related information**

*[GNU Binutils - Using as: Labels.](https://sourceware.org/binutils/docs-2.24/as/Labels.html#Labels)*

# <span id="page-52-0"></span>**4.4 Numeric local labels**

Numeric local labels are a type of label that you refer to by a number rather than by name. Unlike other labels, the same numeric local label can be used multiple times and the same number can be used for more than one numeric local label.

#### **ARM syntax**

A numeric local label is a number in the range 0-99, optionally followed by a scope name corresponding to a ROUT directive.

Numeric local labels follow the same syntax as all other labels.

Refer to numeric local labels using the following syntax:

%[F|B][A|T]*n*[*routname*]

Where:

- F and B instruct the assembler to search forwards and backwards respectively. By default, the assembler searches backwards first, then forwards.
- A and T instruct the assembler to search all macro levels or only the current macro level respectively. By default, the assembler searches all macros from the current level to the top level, but does not search lower level macros.
- *n* is the number of the numeric local label in the range 0-99.
- *routname* is an optional scope label corresponding to a ROUT directive. If *routname* is specified in either a label or a reference to a label, the assembler checks it against the name of the nearest preceding ROUT directive. If it does not match, the assembler generates an error message and the assembly fails.

For example, the following code implements an incrementing loop:

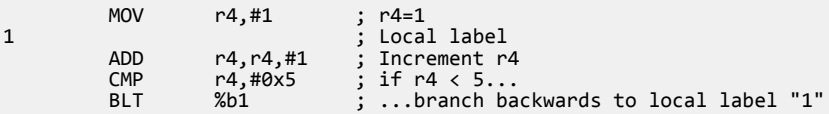

Here is the same example using a ROUT directive to restrict the scope of the local label:

```
routA ROUT ; Start of "routA" scope
MOV r4,#1 ;<br>1 rout \wedge1routA ; Local label
         ADD r4,r4,#1 ; Increment r4<br>CMP r4,#0x9 ; if r4 < 9...
        CMP r4,#0x9 ; if r4 < 9.<br>BLT %b1routA ; ...branch
 BLT %b1routA ; ...branch backwards to local label "1routA"
                               Start of "routB" scope (and therefore end of "routA" scope)
```
#### **GNU syntax**

A numeric local label is a number in the range 0-99.

Numeric local labels follow the same syntax as all other labels.

Refer to numeric local labels using the following syntax:

*n*{f|b}

Where:

- *n* is the number of the numeric local label in the range 0-99.
- f and b instruct the assembler to search forwards and backwards respectively. There is no default. You must specify one of  $f$  or  $b$ .

For example, the following code implements an incrementing loop:

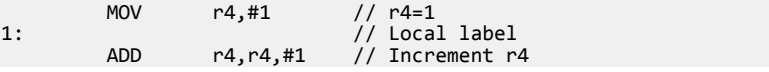

 CMP r4,#0x5 // if r4 < 5... BLT 1b // ...branch backwards to local label "1"

**Note**

GNU syntax assembly code does not provide mechanisms for restricting the scope of local labels.

### **Related references**

*4.3 Labels* [on page 4-52](#page-51-0)*.*

#### **Related information**

*[GNU Binutils - Using as: Labels.](https://sourceware.org/binutils/docs-2.24/as/Labels.html#Labels) [GNU Binutils - Using as: Local labels.](https://sourceware.org/binutils/docs-2.24/as/Symbol-Names.html#Symbol-Names) [armasm User Guide: Labels.](http://infocenter.arm.com/help/topic/com.arm.doc.dui0801-/dom1359731174220.html) [armasm User Guide: Numeric local labels.](http://infocenter.arm.com/help/topic/com.arm.doc.dui0801-/dom1359731175576.html) [armasm User Guide: Syntax of numeric local labels.](http://infocenter.arm.com/help/topic/com.arm.doc.dui0801-/dom1359731175956.html) [armasm User Guide: ROUT.](http://infocenter.arm.com/help/topic/com.arm.doc.dui0801-/dom1361290022581.html)*

# <span id="page-54-0"></span>**4.5 Functions**

Assemblers can identify the start of a function when producing DWARF call frame information for ELF.

#### **ARM syntax**

The FUNCTION directive marks the start of a function. PROC is a synonym for FUNCTION.

The ENDFUNC directive marks the end of a function. ENDP is a synonym for ENDFUNC.

For example:

```
myproc PROC
 ; Procedure body
 ENDP
```
#### **GNU syntax**

Use the .type directive to identify symbols as functions. For example:

 .type myproc, "function" myproc: // Procedure body

GNU syntax assembly code provides the .func and .endfunc directives. However, these are not supported by armclang. armclang uses the .size directive to set the symbol size:

```
 .type myproc, "function"
myproc:
   // Procedure body
.Lmyproc_end0:
   .size myproc, .Lmyproc_end0-myproc
```
- Note -

Functions must be typed to link properly.

#### **Related information**

*[GNU Binutils - Using as: .type.](https://sourceware.org/binutils/docs-2.24/as/Type.html#Type) [armasm User Guide: FUNCTION or PROC.](http://infocenter.arm.com/help/topic/com.arm.doc.dui0801-/dom1361290014133.html) [armasm User Guide: ENDFUNC or ENDP.](http://infocenter.arm.com/help/topic/com.arm.doc.dui0801-/dom1361290014472.html)*

### <span id="page-55-0"></span>**4.6 Sections**

Sections are independent, named, indivisible chunks of code or data that are manipulated by the linker.

#### **ARM syntax**

The AREA directive instructs the assembler to assemble a new code or data section.

Section attributes within the AREA directive provide information about the section. Available section attributes include the following:

- CODE specifies that the section contains machine instructions.
- READONLY specifies that the section must not be written to.
- ALIGN=*n* specifies that the section is aligned on a  $2^n$  byte boundary

For example:

AREA mysection, CODE, READONLY, ALIGN=3

**Note**

The ALIGN attribute does not take the same values as the ALIGN directive. ALIGN=*n* (the AREA attribute) aligns on a 2*n* byte boundary. ALIGN *n* (the ALIGN directive) aligns on an *n*-byte boundary.

#### **GNU syntax**

The .section directive instructs the assembler to assemble a new code or data section.

Flags provide information about the section. Available section flags include the following:

- a specifies that the section is allocatable.
- x specifies that the section is executable.
- w specifies that the section is writable.
- S specifies that the section contains null-terminated strings.

For example:

.section mysection,"ax"

Not all ARM syntax AREA attributes map onto GNU syntax .section flags. For example, the ARM syntax ALIGN attribute corresponds to the GNU syntax .balign directive, rather than a .section flag:

```
.section mysection,"ax"
.balign 8
```
**Note**

When using ARM Compiler 5, section names do not need to be unique. Therefore, you could use the same section name to create different section types.

ARM Compiler 6 does not support multiple sections with the same section name. Therefore you must ensure that the different section types have unique names. You must not use the same section name for another section or symbol. If you use the same section name for a different section type, the armclang integrated assembler merges the sections and gives the merged section the flags of the first section with that name.

```
// stores both the code and data in one section
// uses the flags from the first section
  .section "sectionX", "ax"
  mov r0, r0
  .section "sectionX", "a", %progbits
  .word 0xdeadbeef
// stores both the code and data in one section
// uses the flags from the first section
 .section "sectionY", "a", %progbits
  .word 0xdeadbeef
```

```
 .section "sectionY", "ax"
 mov r0, r0
```
When you assemble the above example code with:

```
armclang --target=arm-arm-none-eabi -c -march=armv8-m.main example_sections.s
```
The armclang integrated assembler:

- merges the two sections named sectionX into one section with the flags "ax".
- merges the two sections named sectionY into one section with the flags "a", %progbits.

#### **Related information**

*[GNU Binutils - Using as: .section.](https://sourceware.org/binutils/docs-2.24/as/Section.html#Section) [GNU Binutils - Using as: .align.](https://sourceware.org/binutils/docs-2.24/as/Align.html#Align) [armasm User Guide: AREA.](http://infocenter.arm.com/help/topic/com.arm.doc.dui0801-/dom1361290002714.html)*

# <span id="page-57-0"></span>**4.7 Symbol naming rules**

ARM syntax assembly code and GNU syntax assembly code use similar, but different naming rules for symbols.

Symbol naming rules which are common to both ARM syntax and GNU syntax include:

- Symbol names must be unique within their scope.
- Symbol names are case-sensitive, and all characters in the symbol name are significant.
- Symbols must not use the same name as built-in variable names or predefined symbol names.

Symbol naming rules which differ between ARM syntax and GNU syntax include:

ARM syntax symbols must start with a letter or the underscore character " ".

GNU syntax symbols must start with a letter, the underscore character " ", or a period ".".

• ARM syntax symbols use double bars to delimit symbol names containing non-alphanumeric characters (except for the underscore):

IMPORT ||Image\$\$ARM\_LIB\_STACKHEAP\$\$ZI\$\$Limit||

GNU syntax symbols do not require double bars:

.global Image\$\$ARM\_LIB\_STACKHEAP\$\$ZI\$\$Limit

#### **Related information**

*[GNU Binutils - Using as: Symbol Names.](https://sourceware.org/binutils/docs/as/Symbol-Names.html#Symbol-Names) [armasm User Guide: Symbol naming rules.](http://infocenter.arm.com/help/topic/com.arm.doc.dui0801-/dom1359731172471.html)*

# <span id="page-58-0"></span>**4.8 Numeric literals**

ARM syntax assembly and GNU syntax assembly provide different methods for specifying some types of numeric literal.

#### **Implicit shift operations**

ARM syntax assembly allows immediate values with an implicit shift operation. For example, the MOVK instruction takes a 16-bit operand with an optional left shift. armasm accepts the instruction MOVK  $\times 1$ , #0x40000, converting the operand automatically to MOVK x1, #0x4, LSL #16.

GNU syntax assembly expects immediate values to be presented as encoded. The instruction MOVK  $\times 1$ , #0x40000 results in the following message: error: immediate must be an integer in range [0, 65535].

#### **Hexadecimal literals**

ARM syntax assembly provides two methods for specifying hexadecimal literals, the prefixes "&" and "0x".

For example, the following are equivalent:

ADD r1, #0xAF<br>ADD r1, #&AF  $r1, #8AF$ 

GNU syntax assembly only supports the "0x" prefix for specifying hexadecimal literals. Convert any "&" prefixes to "0x".

#### **n\_base-n-digits format**

ARM syntax assembly lets you specify numeric literals using the following format:

*n*\_base-*n*-digits

For example:

- 2\_1101 is the binary literal 1101 (13 in decimal).
- 8 27 is the octal literal 27 (23 in decimal).

GNU syntax assembly does not support the *n*\_base-*n*-digits format. Convert all instances to a supported numeric literal form.

For example, you could convert:

ADD r1, #2\_1101

to:

ADD r1, #13

or:

ADD r1, #0xD

#### **Related information**

*[GNU Binutils - Using as: Integers.](https://sourceware.org/binutils/docs-2.24/as/Integers.html#Integers) [armasm User Guide: Syntax of numeric literals.](http://infocenter.arm.com/help/topic/com.arm.doc.dui0801-/dom1359731177483.html)*

# <span id="page-59-0"></span>**4.9 Operators**

ARM syntax assembly and GNU syntax assembly provide different methods for specifying some operators.

The following table shows how to translate ARM syntax operators to GNU syntax operators.

#### **Table 4-1 Operator translation**

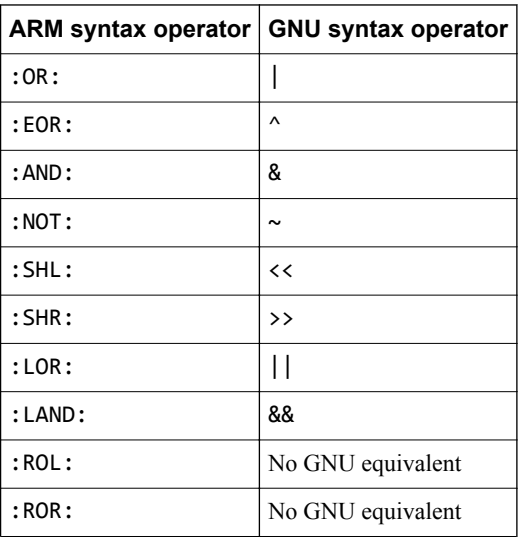

#### **Related information**

*[GNU Binutils - Using as: Infix Operators.](https://sourceware.org/binutils/docs-2.24/as/Infix-Ops.html#Infix-Ops) [armasm User Guide: Unary operators.](http://infocenter.arm.com/help/topic/com.arm.doc.dui0801-/dom1359731178867.html) [armasm User Guide: Shift operators.](http://infocenter.arm.com/help/topic/com.arm.doc.dui0801-/dom1359731181541.html) [armasm User Guide: Addition, subtraction, and logical operators.](http://infocenter.arm.com/help/topic/com.arm.doc.dui0801-/dom1359731181912.html)*

# <span id="page-60-0"></span>**4.10 Alignment**

Data and code must be aligned to appropriate boundaries.

For example, The T32 pseudo-instruction ADR can only load addresses that are word aligned, but a label within T32 code might not be word aligned. You must use an alignment directive to ensure four-byte alignment of an address within T32 code.

An alignment directive aligns the current location to a specified boundary by padding with zeros or NOP instructions.

#### **ARM syntax**

ARM syntax assembly provides the ALIGN *n* directive, where *n* specifies the alignment boundary in bytes. For example, the directive ALIGN 128 aligns addresses to 128-byte boundaries.

ARM syntax assembly also provides the PRESERVE8 directive. The PRESERVE8 directive specifies that the current file preserves eight-byte alignment of the stack.

#### **GNU syntax**

GNU syntax assembly provides the .balign *n* directive, which uses the same format as ALIGN.

Convert all instances of ALIGN *n* to .balign *n*.

 $-$  Note  $-$ 

GNU syntax assembly also provides the .align *n* directive. However, the format of *n* varies from system to system. The .balign directive provides the same alignment functionality as .align with a consistent behavior across all architectures.

Convert all instances of PRESERVE8 to .eabi\_attribute 25, 1.

#### **Related information**

*[GNU Binutils - Using as: ARM Machine Directives.](https://sourceware.org/binutils/docs/as/ARM-Directives.html#ARM-Directives) [GNU Binutils - Using as: .align.](https://sourceware.org/binutils/docs-2.24/as/Align.html#Align) [GNU Binutils - Using as: .balign.](https://sourceware.org/binutils/docs-2.24/as/Balign.html#Balign) [armasm User Guide: REQUIRE8 and PRESERVE8.](http://infocenter.arm.com/help/topic/com.arm.doc.dui0801-/dom1361290021571.html) [armasm User Guide: ALIGN.](http://infocenter.arm.com/help/topic/com.arm.doc.dui0801-/dom1361290002364.html)*

# <span id="page-61-0"></span>**4.11 PC-relative addressing**

ARM syntax assembly and GNU syntax assembly provide different methods for performing PC-relative addressing.

# **ARM syntax**

ARM syntax assembly provides the symbol {pc} to let you specify an address relative to the current instruction.

For example:

ADRP x0, {pc}

#### **GNU syntax**

GNU syntax assembly does not support the {pc} symbol. Instead, it uses the special dot "." character, as follows:

ADRP x0, .

#### **Related information**

*[GNU Binutils - Using as: The Special Dot Symbol.](https://sourceware.org/binutils/docs-2.24/as/Dot.html#Dot) [armasm User Guide: Register-relative and PC-relative expressions.](http://infocenter.arm.com/help/topic/com.arm.doc.dui0801-/dom1359731173886.html)*

# <span id="page-62-0"></span>**4.12 Conditional directives**

Conditional directives let you specify conditions that control whether or not to assemble a sequence of assembly code.

The following table shows how to translate ARM syntax conditional directives to GNU syntax directives:

#### **Table 4-2 Conditional directive translation**

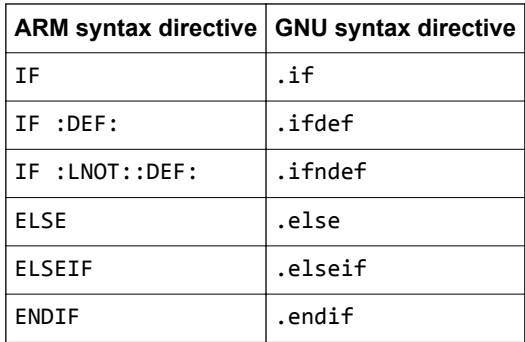

#### **Related information**

*[GNU Binutils - Using as: .if.](https://sourceware.org/binutils/docs-2.24/as/If.html#If) [GNU Binutils - Using as: .else.](https://sourceware.org/binutils/docs-2.24/as/Else.html#Else) [GNU Binutils - Using as: .elseif.](https://sourceware.org/binutils/docs-2.24/as/Elseif.html#Elseif) [GNU Binutils - Using as: .endif.](https://sourceware.org/binutils/docs-2.24/as/Endif.html#Endif) [armasm User Guide: IF, ELSE, ENDIF, and ELIF.](http://infocenter.arm.com/help/topic/com.arm.doc.dui0801-/dom1361290015842.html)*

# <span id="page-63-0"></span>**4.13 Data definition directives**

Data definition directives allocate memory, define data structures, and set initial contents of memory.

The following table shows how to translate ARM syntax data definition directives to GNU syntax directives:

 $-$  Note  $\cdot$ 

This list only contains examples of common data definition assembly directives. It is not exhaustive.

#### **Table 4-3 Data definition directives translation**

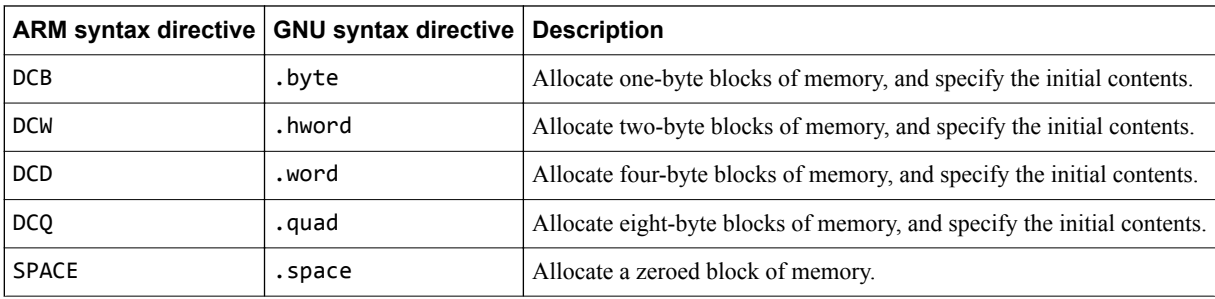

#### **Related information**

*[GNU Binutils - Using as: .byte.](https://sourceware.org/binutils/docs-2.24/as/Byte.html#Byte) [GNU Binutils - Using as: .word.](https://sourceware.org/binutils/docs-2.24/as/Word.html#Word) [GNU Binutils - Using as: .hword.](https://sourceware.org/binutils/docs-2.24/as/hword.html#hword) [GNU Binutils - Using as: .quad.](https://sourceware.org/binutils/docs-2.24/as/Quad.html#Quad) [GNU Binutils - Using as: .space.](https://sourceware.org/binutils/docs-2.24/as/Space.html#Space)*

# <span id="page-64-0"></span>**4.14 Instruction set directives**

Instruction set directives instruct the assembler to interpret subsequent instructions as either A32 or T32 instructions.

The following table shows how to translate ARM syntax instruction set directives to GNU syntax directives:

#### **Table 4-4 Instruction set directives translation**

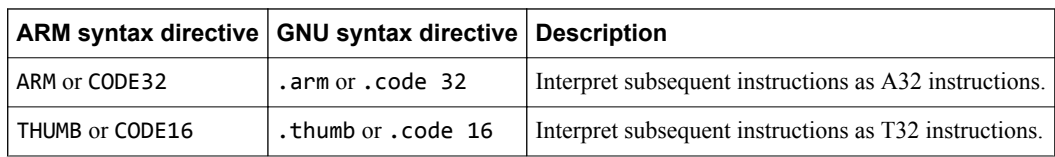

#### **Related information**

*[GNU Binutils - Using as: ARM Machine Directives.](https://sourceware.org/binutils/docs-2.24/as/ARM-Directives.html#ARM-Directives) [armasm User Guide: ARM or CODE32 directive.](http://infocenter.arm.com/help/topic/com.arm.doc.dui0801-/pge1424433214154.html) [armasm User Guide: CODE16 directive.](http://infocenter.arm.com/help/topic/com.arm.doc.dui0801-/pge1424685902513.html) [armasm User Guide: THUMB directive.](http://infocenter.arm.com/help/topic/com.arm.doc.dui0801-/pge1424683933547.html)*

# <span id="page-65-0"></span>**4.15 Miscellaneous directives**

Miscellaneous directives perform a range of different functions.

The following table shows how to translate ARM syntax miscellaneous directives to GNU syntax directives:

#### **Table 4-5 Miscellaneous directives translation**

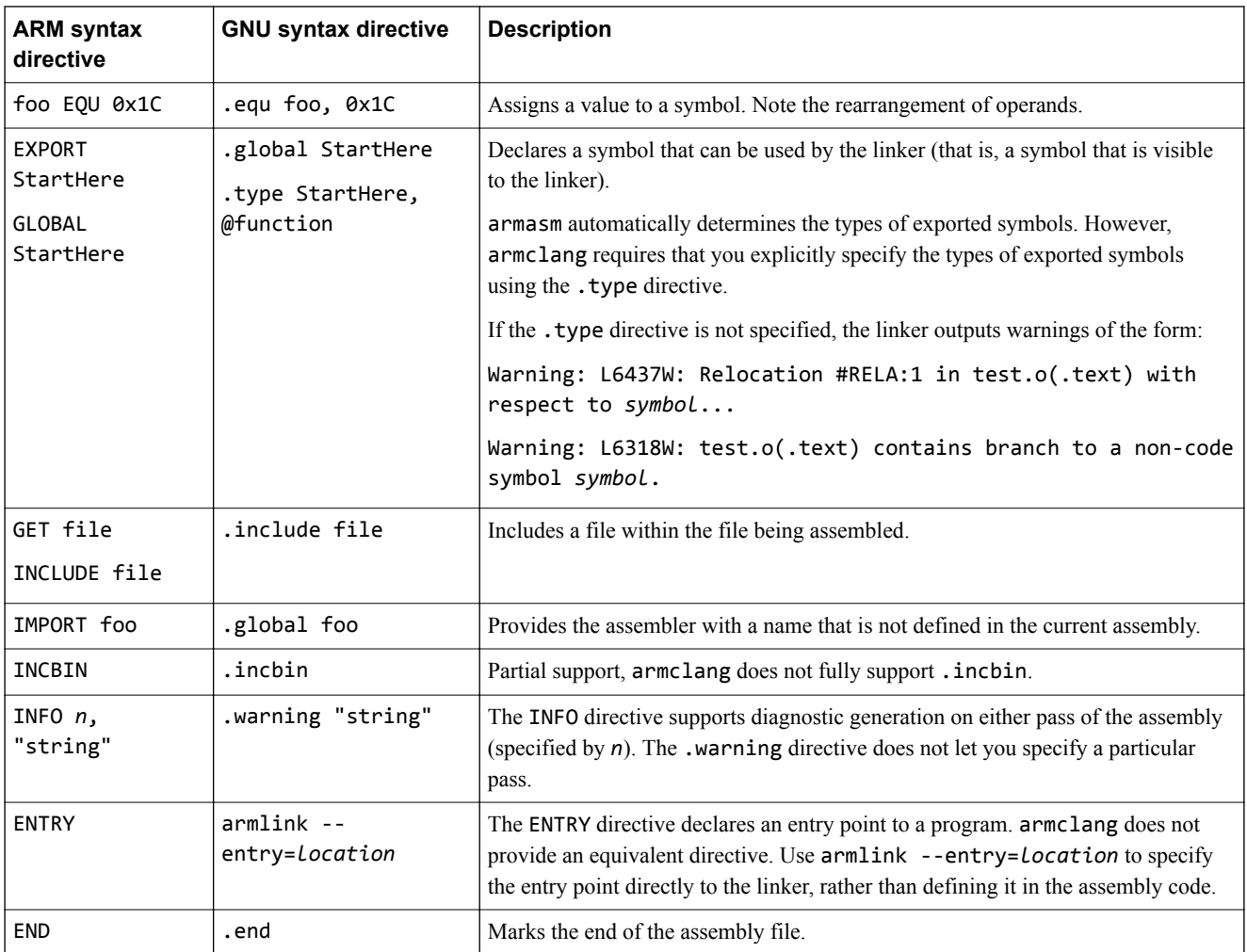

#### **Related information**

*[GNU Binutils - Using as: .type.](https://sourceware.org/binutils/docs-2.24/as/Type.html#Type) [GNU Binutils - Using as: .warning.](https://sourceware.org/binutils/docs/as/Warning.html) [GNU Binutils - Using as: .equ.](https://sourceware.org/binutils/docs/as/Equ.html#Equ) [GNU Binutils - Using as: .global.](https://sourceware.org/binutils/docs/as/Global.html#Global) [GNU Binutils - Using as: .include.](https://sourceware.org/binutils/docs/as/Include.html#Include) [GNU Binutils - Using as: .incbin.](https://sourceware.org/binutils/docs/as/Incbin.html#Incbin) [armasm User Guide: ENTRY.](http://infocenter.arm.com/help/topic/com.arm.doc.dui0801-/dom1361290008613.html) [armasm User Guide: END.](http://infocenter.arm.com/help/topic/com.arm.doc.dui0801-/dom1361290008253.html) [armasm User Guide: INFO.](http://infocenter.arm.com/help/topic/com.arm.doc.dui0801-/dom1361290017432.html) [armasm User Guide: EXPORT or GLOBAL.](http://infocenter.arm.com/help/topic/com.arm.doc.dui0801-/dom1361290009343.html) [armlink User Guide: --entry.](http://infocenter.arm.com/help/topic/com.arm.doc.dui0803-/pge1362075463332.html)*

# <span id="page-66-0"></span>**4.16 Symbol definition directives**

Symbol definition directives declare and set arithmetic, logical, or string variables.

The following table shows how to translate ARM syntax symbol definition directives to GNU syntax directives:

 $-$  Note  $\cdot$ 

This list only contains examples of common symbol definition directives. It is not exhaustive.

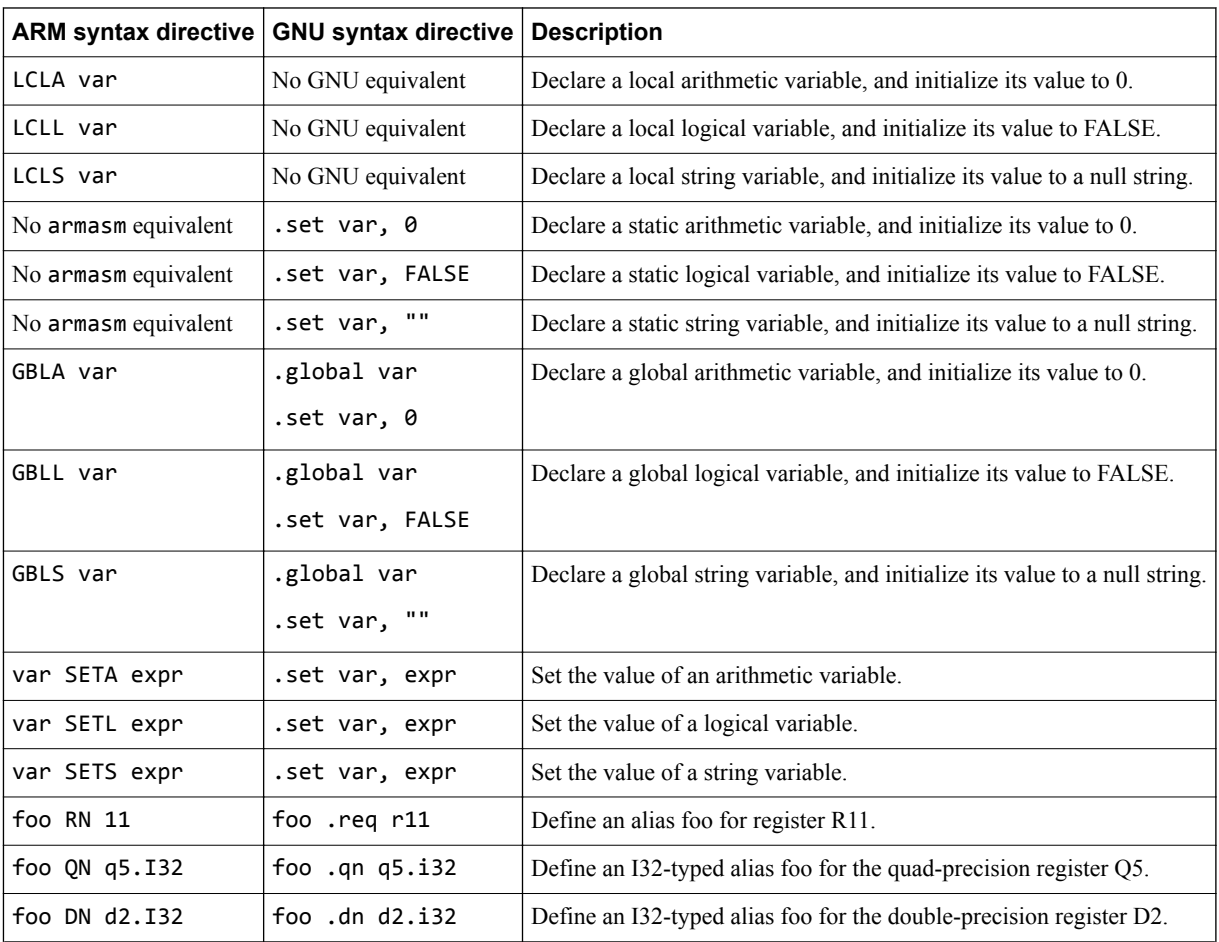

#### **Table 4-6 Symbol definition directives translation**

### **Related information**

*[GNU Binutils - Using as: ARM Machine Directives.](https://sourceware.org/binutils/docs-2.24/as/ARM-Directives.html#ARM-Directives) [GNU Binutils - Using as: .global.](https://sourceware.org/binutils/docs/as/Global.html#Global) [GNU Binutils - Using as: .set.](https://sourceware.org/binutils/docs-2.24/as/Set.html#Set)*